# **MLepide**

**USE CASE GUIDE**

## **HOW TO RESTORE OBJECTS IN ACTIVE DIRECTORY**

### Table of Contents

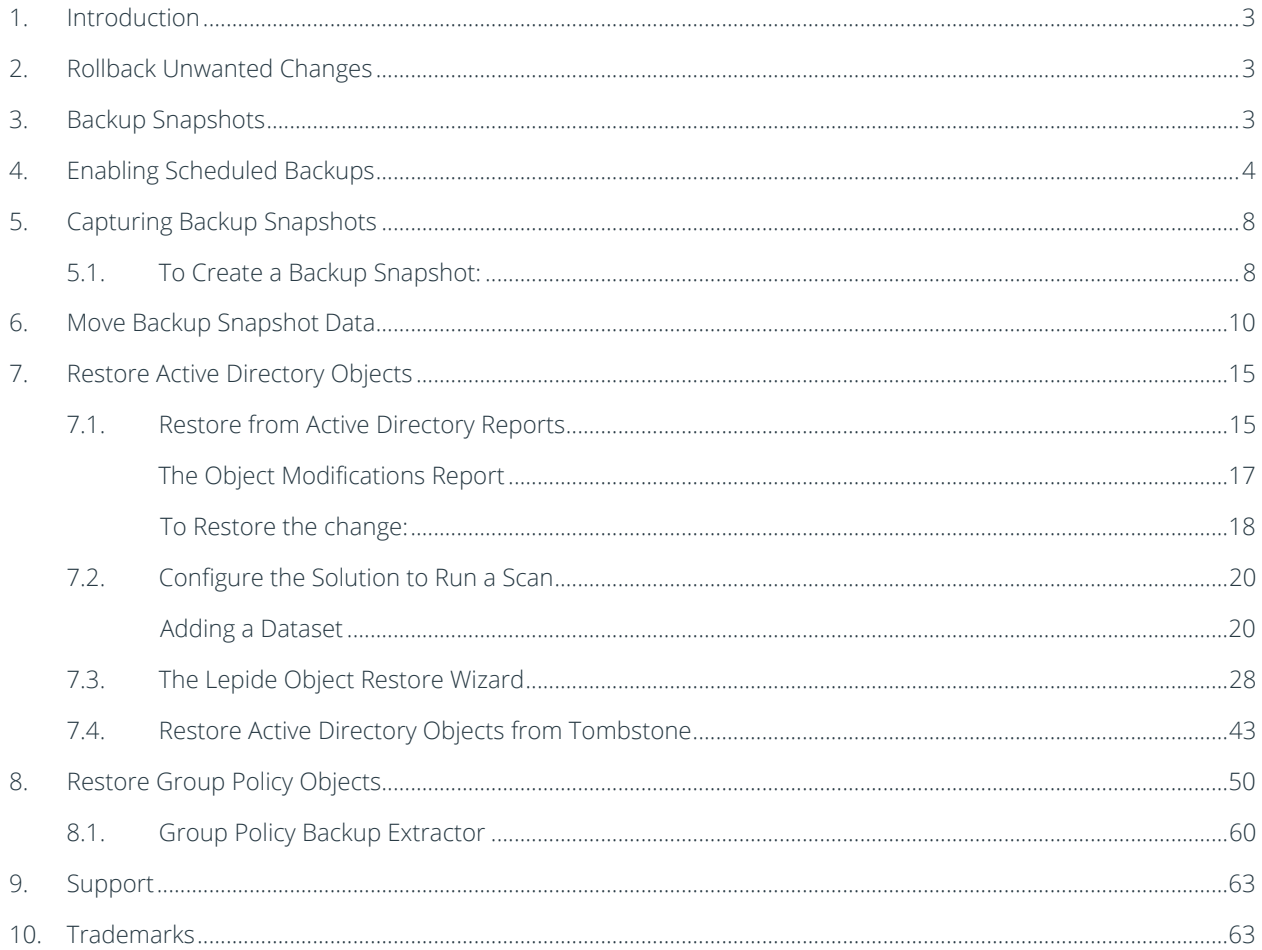

### <span id="page-2-0"></span>1.Introduction

The Lepide Data Security Platform provides a comprehensive way to provide visibility across Active Directory, Group Policy, Exchange on-premises, M365, SharePoint, SQL Server, Windows File Server, NetApp Filer and every platform which can provide an integration with Syslogs and RestAPI.

This guide takes you through the process of using the Lepide Data Security Platform to backup and restore the state of Active Directory and Group Policy.

If you have any questions at any point in the process, you can contact our Support Team. The contact details are listed at the end of this document.

### <span id="page-2-1"></span>2.Rollback Unwanted Changes

There are times when changes made to Active Directory or Group Policy are unauthorized or unwanted. In these cases, administrators need to be able to restore the changes back to their original state as quickly as possible to mitigate the effects that these changes have on the organization.

The Lepide Object Restore Wizard, which is part of the Lepide Data Security Platform, enables you to rollback these unwanted changes to their original state in a single click.

It does this by automatically capturing backup snapshots of Active Directory and Group Policy Objects at regular intervals and saving their state. Administrators can then use these snapshots to restore the deleted and modified objects. even if they have entered a recycled state or have been physically deleted from Active Directory.

### <span id="page-2-2"></span>3.Backup Snapshots

Backup Snapshots are backups of the state of Active Directory and Group Policy Objects at a point in time when the snapshot is captured. It is not the actual backup, which you would use to restore the Active Directory or Group Policies in the case of emergency when the server or Active Directory has crashed. A snapshot is used to restore the state of Active Directory, Group Policies, or their objects individually but only if Active Directory or the Server is in working condition.

### <span id="page-3-0"></span>4.Enabling Scheduled Backups

To enable backups for Active Directory and Group Policy:

 $\bullet$ 

- 1. Click the Settings icon
- 2. Click on the Active Directory Component and the following screen will be displayed:

| <b>Settings</b>                                                         |                                             |                                                                                                    |                              |                               |                                                      |                                |
|-------------------------------------------------------------------------|---------------------------------------------|----------------------------------------------------------------------------------------------------|------------------------------|-------------------------------|------------------------------------------------------|--------------------------------|
| Component Management                                                    | <b>6</b> lepidesales.com                    |                                                                                                    |                              |                               | Last updated on: 2/10/2022 11:33:08 AM (if)          | <b>Actions</b>                 |
| (%) lepidesales.com                                                     |                                             |                                                                                                    |                              |                               |                                                      | lepidesales.com                |
| <b>E DM-LEPIDE\SQLEXPRESS(SQL)</b><br>Et leppsoft.onmicrosoft.com(Exc p | / Component<br>$\Omega$                     | Change Auditing Status<br>$\overline{D}$                                                                                                    | Health Montoring Status<br>ø | Non-Owner Malbox Agent Status | Details<br>$\overline{P}$                            | X Remove                       |
| Elf lepsp.onmicrosoft.com(Excha                                         | <b>↑ Active Directory</b>                   |                                                                                                    |                              |                               | o                                                    | <b>De</b> Uninstall Agent      |
| ED lepsp-admin.onmicrosoft.com                                          |                                             | Tts DC-LEPIDE lepide Connection successful on : 2/10/2022 Connection successful on : 2/10/2022 N/A                                                              |                              |                               | N/A                                                  | 42 Refresh                     |
| <b>E. E. File Servers</b>                                               | <b>E</b> Data Insertion N/A                 |                                                                                                    | N/A                          | N/A                           | Data insertion successful on : 2/10/2022 11:24:33 AM |                                |
| -T leppsoft.cnmicrosoft.com(Off                                         | <b>Group Policy</b>                         |                                                                                                    |                              |                               |                                                      |                                |
| I lepsp.onmicrosoft.com(Office                                          |                                             | R DC-LEPIDE lepide Connection successful on : 2/10/2022 N/A                                                                                                    |                              | <b>N/A</b>                    | <b>N/A</b>                                           | Create Active Directory Backup |
| nuctechno.onmicrosoft.com                                               | <b>C Data Insertion N/A</b>                 |                                                                                                    | N/A                          | <b>N/A</b>                    | Data insertion successful on : 11/5/2021 4:25:19 PM  | Create Group Policy Backup     |
| General Settings                                                        |                                             |                                                                                                    |                              |                               |                                                      |                                |
| <b>Delegation Control</b>                                               |                                             |                                                                                                    |                              |                               |                                                      | <b>DE</b> Import from Archive  |
| Current Permission Scan Settings                                        |                                             |                                                                                                    |                              |                               |                                                      | <b>RE</b> Archive Now          |
| Message Delivery Settings<br><b>B</b> Default SQL Server Settings       |                                             |                                                                                                    |                              |                               |                                                      |                                |
| <b>S UEBA</b>                                                           |                                             |                                                                                                    |                              |                               |                                                      | <b>Properties</b>              |
| <b>Ca</b> Agent Settings                                                |                                             |                                                                                                    |                              |                               |                                                      |                                |
| 45 LDSP Report Viewer (beta)                                            |                                             |                                                                                                    |                              |                               |                                                      | -D Manage Disk Space           |
|                                                                         |                                             |                                                                                                    |                              |                               |                                                      |                                |
|                                                                         |                                             |                                                                                                    |                              |                               |                                                      |                                |
|                                                                         |                                             |                                                                                                    |                              |                               |                                                      |                                |
|                                                                         |                                             |                                                                                                    |                              |                               |                                                      |                                |
|                                                                         |                                             |                                                                                                    |                              |                               |                                                      |                                |
|                                                                         |                                             |                                                                                                    |                              |                               |                                                      |                                |
|                                                                         |                                             |                                                                                                    |                              |                               |                                                      |                                |
|                                                                         |                                             |                                                                                                    |                              |                               |                                                      |                                |
|                                                                         |                                             |                                                                                                    |                              |                               |                                                      |                                |
|                                                                         |                                             |                                                                                                    |                              |                               |                                                      |                                |
|                                                                         | More Information                            |                                                                                                    |                              |                               |                                                      |                                |
|                                                                         | <b>Auditing Status</b>                      |                                                                                                    |                              |                               |                                                      |                                |
|                                                                         | Auditing is not enabled                     |                                                                                                    |                              |                               |                                                      |                                |
|                                                                         |                                             | Active Directory Auditing, Group Policy Auditing and Health Monitoring, Lepide Active Directory Cleaner and Lepide User Password Expiration Reminder is enabled |                              |                               |                                                      |                                |
|                                                                         |                                             | Exchange Server Auditing, Non-Owner Mailbox Access is disabled                                                                                                  |                              |                               |                                                      |                                |
|                                                                         |                                             |                                                                                                    |                              |                               |                                                      |                                |
|                                                                         |                                             |                                                                                                    |                              |                               |                                                      |                                |
|                                                                         | Last Change Information                     |                                                                                                    |                              |                               |                                                      |                                |
|                                                                         |                                             | Last Active Directory changes collected on : 2/10/2022 11:24:29 AM                                                                                              |                              |                               |                                                      |                                |
|                                                                         | Last Exchange Server changes collected on : | Last Group Policy changes collected on : 11/5/2021 4:25:19 PM                                                                                                   |                              |                               |                                                      |                                |
|                                                                         |                                             |                                                                                                    |                              |                               |                                                      |                                |
|                                                                         |                                             |                                                                                                    |                              |                               |                                                      |                                |
|                                                                         | <b>Backup Information</b>                   |                                                                                                    |                              |                               |                                                      |                                |
|                                                                         |                                             | Active Directory backup successful on: 3/3/2021 7:56:46 AM                                                                                                    |                              |                               |                                                      |                                |
|                                                                         |                                             |                                                                                                    |                              |                               |                                                      |                                |
|                                                                         |                                             | Group Policy backup successful on: 3/3/2021 7:54:46 AM                                                                                                    |                              |                               |                                                      |                                |
|                                                                         |                                             |                                                                                                    |                              |                               |                                                      |                                |
|                                                                         | Data Archiving Information                  |                                                                                                    |                              |                               |                                                      |                                |
|                                                                         | Data never archived                         |                                                                                                    |                              |                               |                                                      |                                |
|                                                                         |                                             |                                                                                                    |                              |                               |                                                      |                                |
|                                                                         | <b>General Information</b>                  |                                                                                                    |                              |                               |                                                      |                                |
|                                                                         | Domain information                          |                                                                                                    |                              |                               |                                                      |                                |

*Figure 1: Active Directory Settings* 

3. Click Properties (found on the right-hand side of the screen)

The Domain Credentials dialog box is displayed:

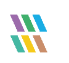

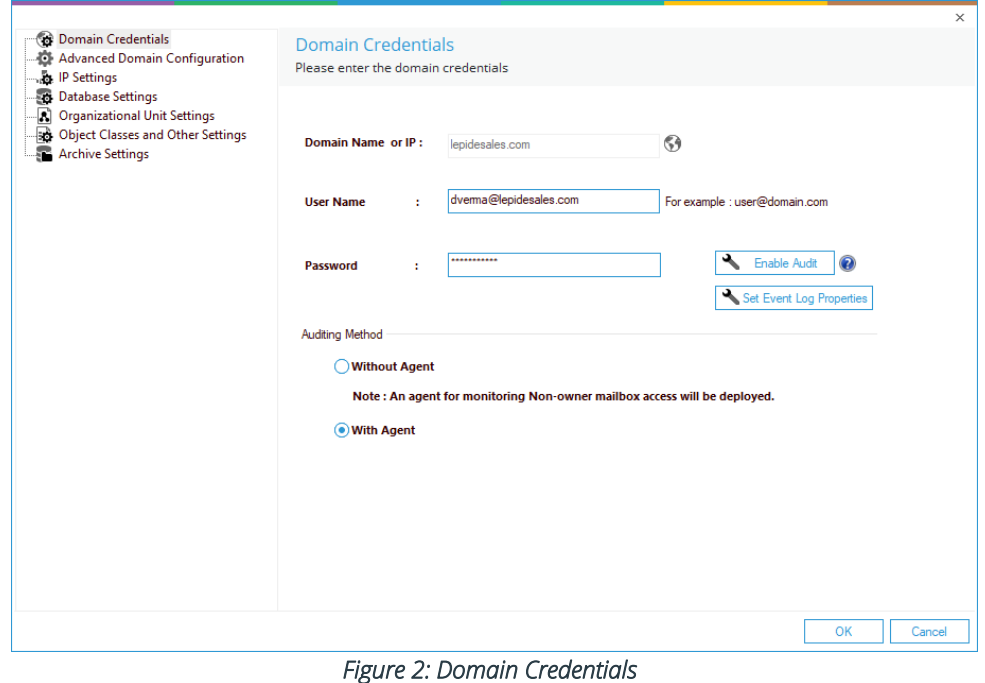

4. Choose Advanced Domain Configuration (from the left-hand list of options) and the Advanced Domain Configuration dialog box is displayed:

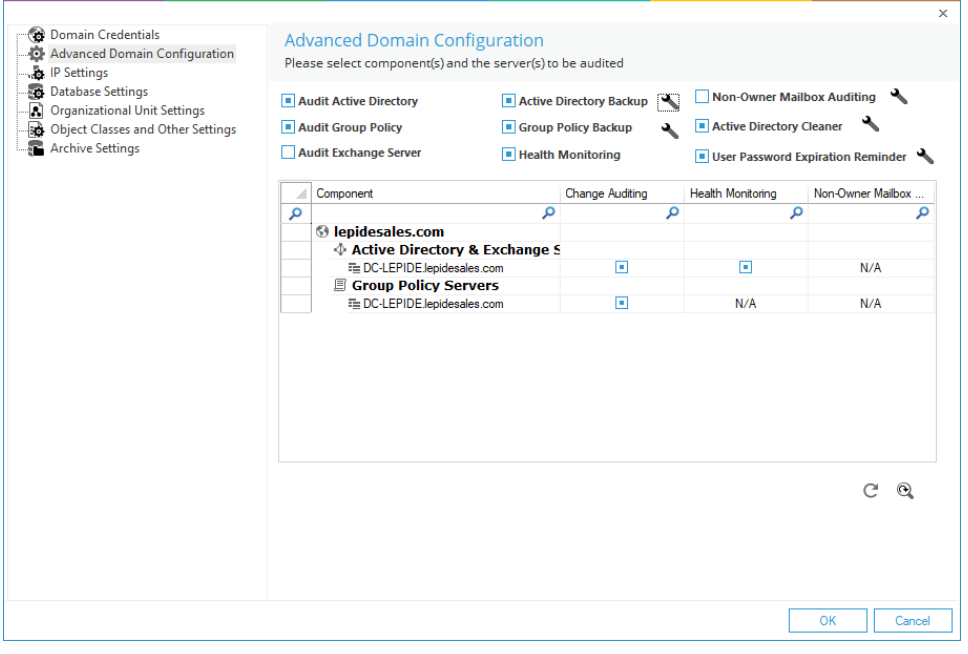

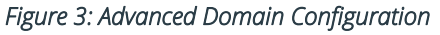

- 5. Check the Active Directory Backup and Group Policy Backup options to enable them
- 6. Once the backups are enabled, a backup will automatically run every month.
- 7. If you want to change the settings for the schedule of the backup, click the adjacent sicon to open the Backup Settings dialog box:

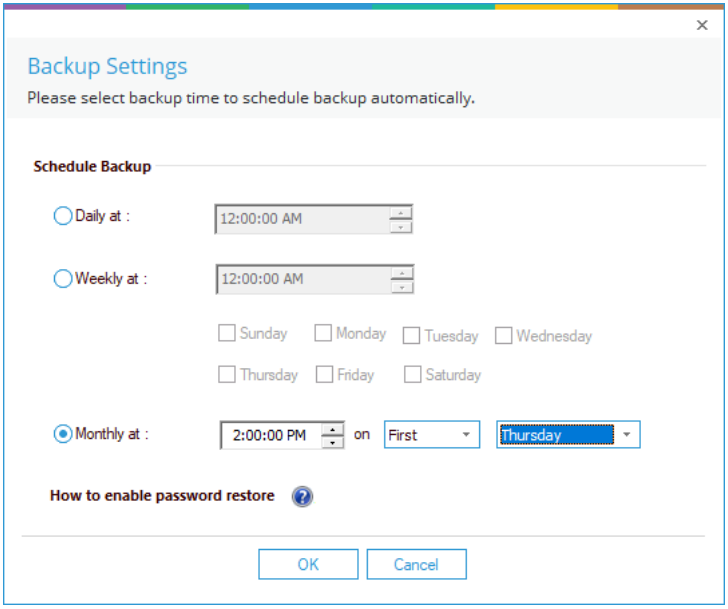

*Figure 4: Schedule to Capture Backup of State of Objects* 

• Select the Daily, Weekly, or Monthly option from the dialog box.

In the Daily settings you can customize the time

In the Weekly settings, you can specify the time and the days on which backup snapshots will be captured

In the Monthly settings you can specify the time and day of the month to run the backup snapshots

- 8. Click OK to apply the settings and return to the Advanced Domain Configuration dialog box.
- 9. Click OK to return to the Active Directory settings screen.

Similarly, you click the icon for Group Policy Backup and follow the above steps to configure the Group Policy Backup.

Backup Information can be seen on the lower part of the Active Directory Settings Screen:

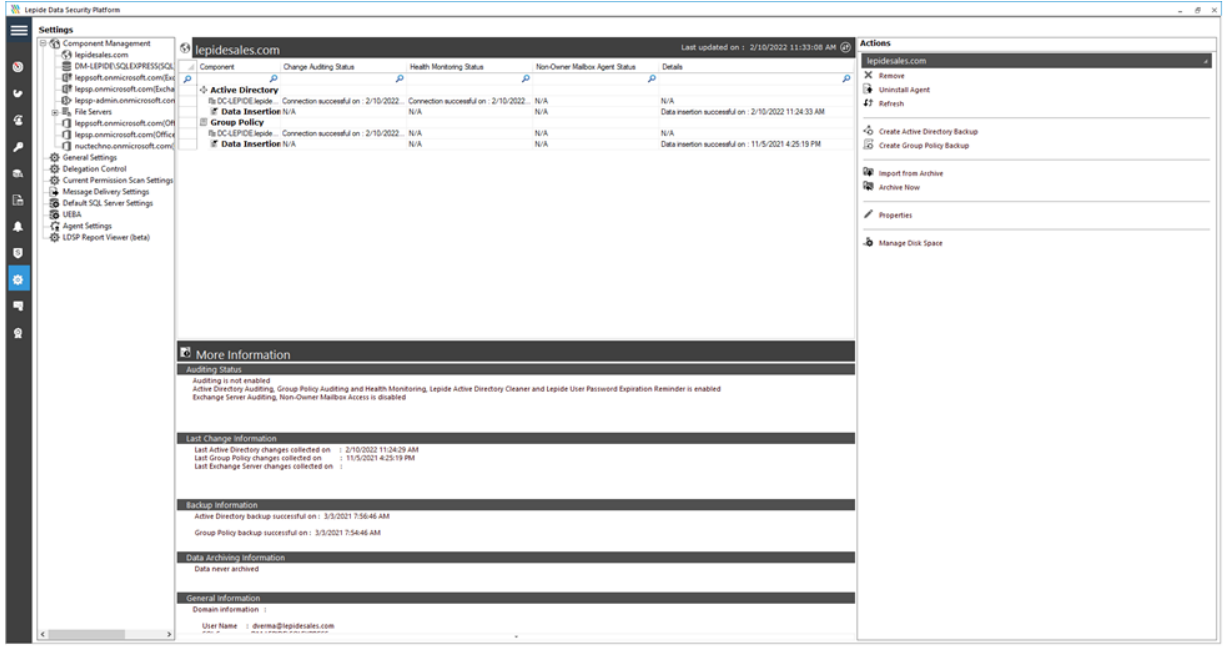

*Figure 5: Active Directory Settings* 

### <span id="page-7-0"></span>5.Capturing Backup Snapshots

Section [4](#page-3-0) of this guide explained how to enable and schedule regular backup snapshots. However, there are times when you want to run a backup snapshot immediately to capture the present point in time. For example, as a precaution, before restoring an object it is important to create a backup so you can return to the point before the object was restored if necessary.

### <span id="page-7-1"></span>5.1. To Create a Backup Snapshot:

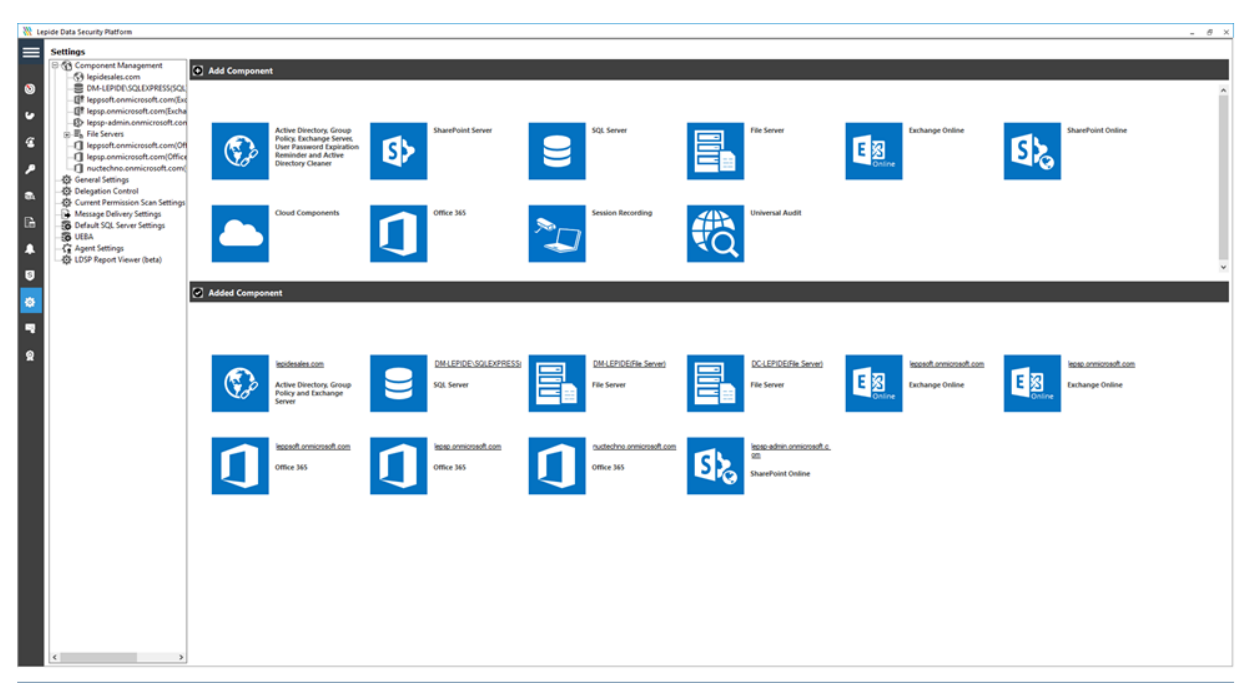

*Figure 6: Component Management Window* 

 $\bullet$ 

1. From the Component Management window, click the Settings icon

2. Click on the Active Directory Component and the following screen will be displayed:

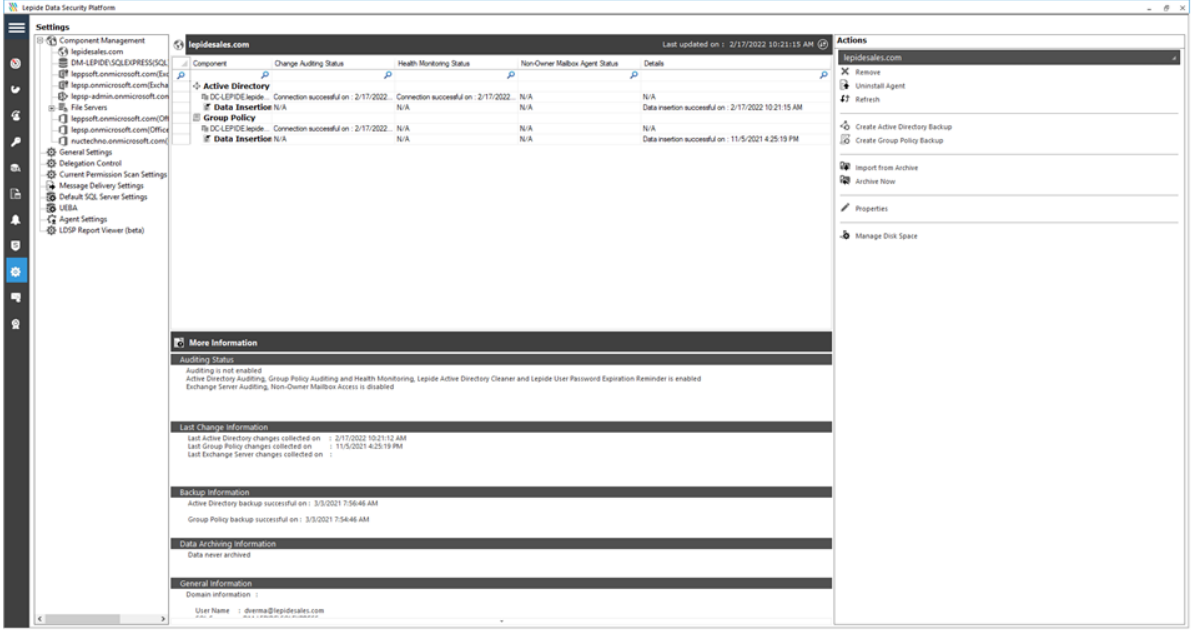

#### *Figure 7: Actions for a Domain*

- 3. To the right-hand side of this window in the **Actions** pane there are two backup options:
	- Click Create Active Directory Backup to create a backup snapshot of Active Directory
	- Click Create Group Policy Backup link to create a backup snapshot of Group Policy

### <span id="page-9-0"></span>6.Move Backup Snapshot Data

The path for storing the backup snapshot data is set in the Database Settings dialog box. There are times when you may want to change the storage location for example if the storage gets full.

To view the current path and change the location do the following:

- 1. Click the **Settings icon Fig.** from the Component Management Screen
- 2. Click on the Active Directory Component

#### 3. Click Properties

The Domain Credentials dialog box is displayed:

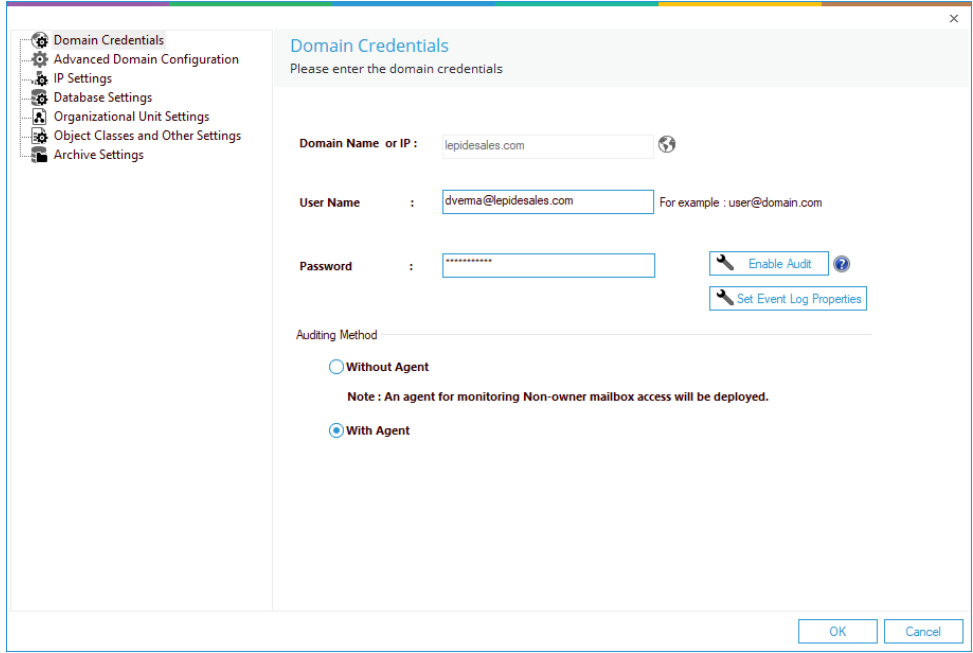

*Figure 8: Domain Credentials* 

4. Choose Database Settings (from the left-hand list of options) and the Database Settings dialog box is displayed:

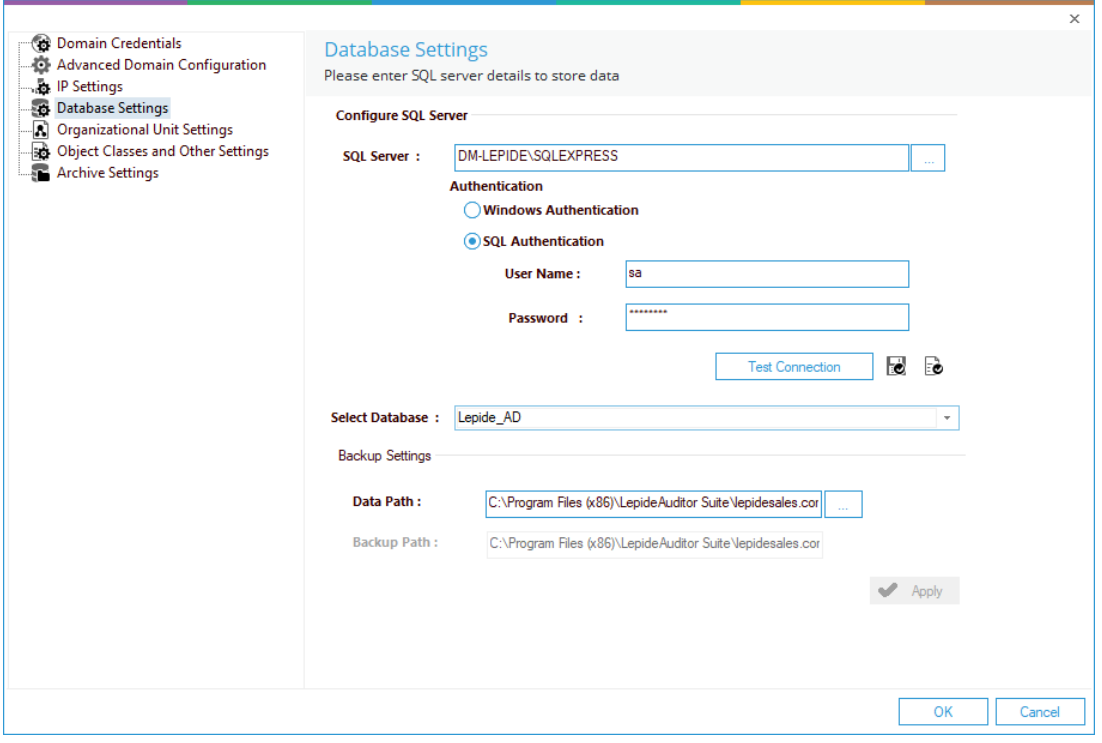

*Figure 9: Database Settings* 

#### The Data Path is displayed under Backup Settings.

You can modify the path of both the Reference Backup and Complete Backup. If you are modifying their paths, then you can use the Move Data utility to move the backup from the previous location to the new location.

Follow the steps below to modify the path of the Reference Backup or Complete Backup.

1. From the Database Settings dialog box, click in icon to access the following dialog box to select the new folder to save the Active Directory or Group Policy Backup:

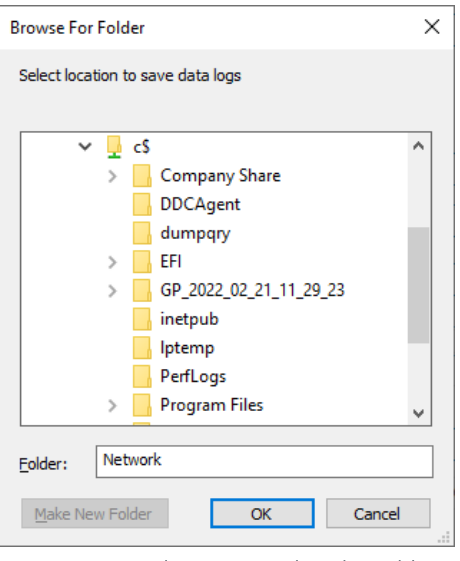

*Figure 10: Dialog Box to Select the Folder* 

2. Select a folder and click OK. You will return to the Database Settings dialog box which now shows the newly selected folder in the Data Path box

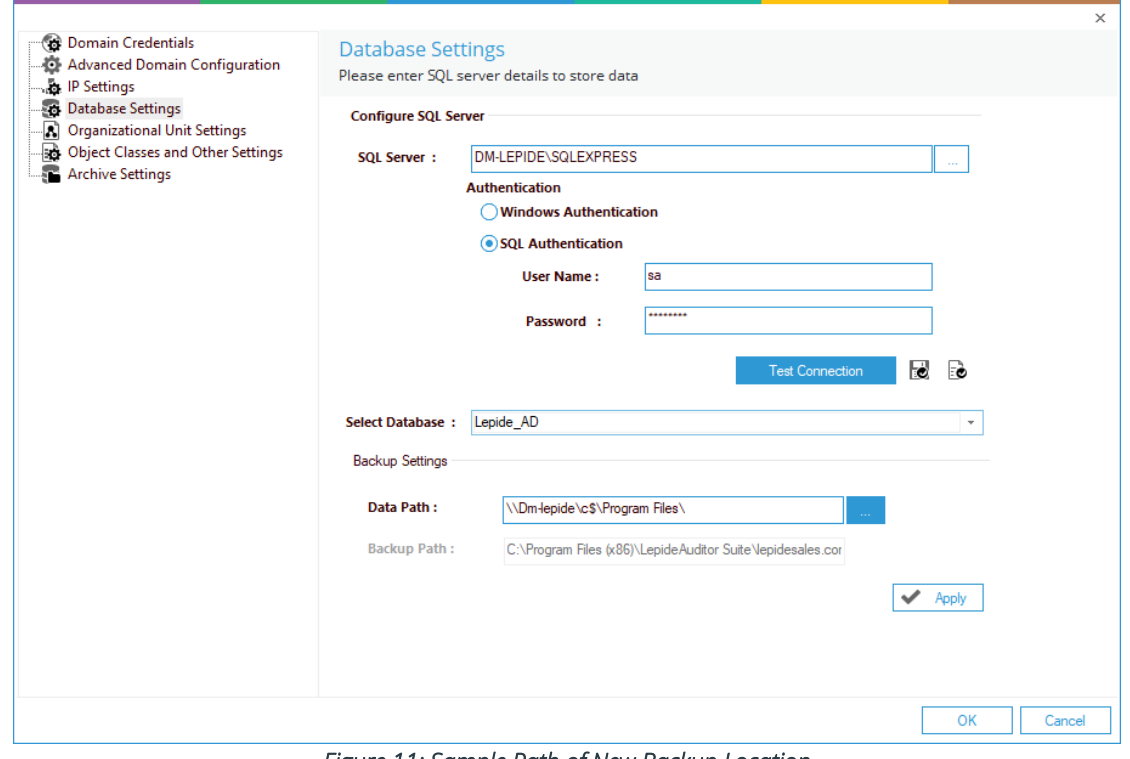

*Figure 11: Sample Path of New Backup Location* 

#### 3. Click Apply

This starts the Move Data Wizard which provides the steps to move old backup data from the old location to the newly selected location.

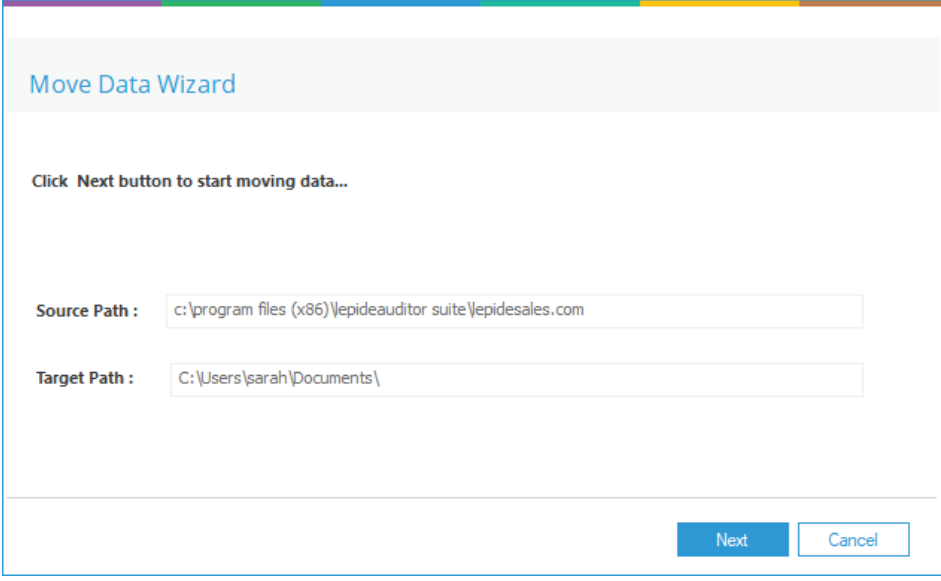

*Figure 12: Utility to Move the Backup Data* 

4. Click Next to move old backup data to the new location. Select Cancel if you want to keep the old data in its existing location but change the location of new backup data.

Once the backup data is moved successfully, the following message box appearson the screen:

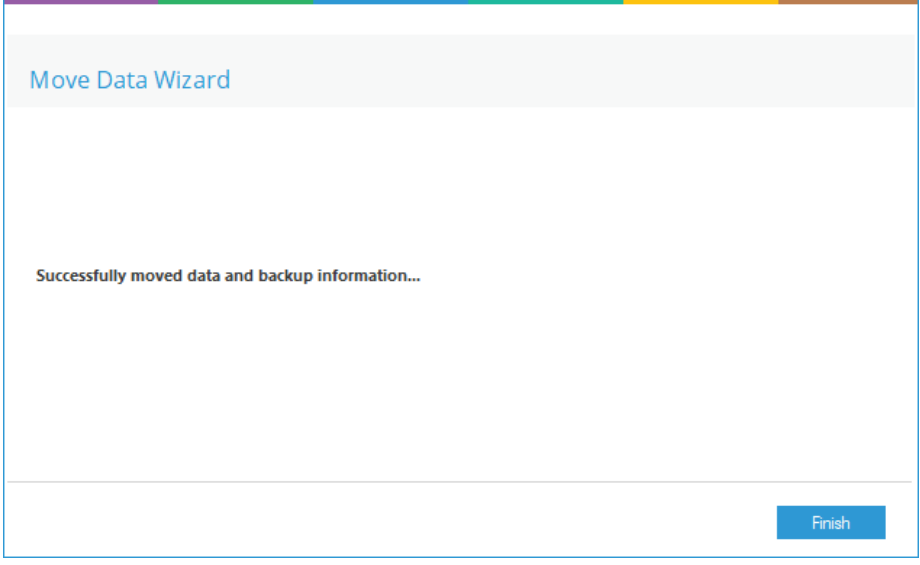

*Figure 13: Data has been Moved Successfully* 

- 5. Click Finish to close the wizard. It takes you back to the Database Settings dialog box
- 6. Click OK

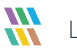

### <span id="page-14-0"></span>7.Restore Active Directory Objects

There are two ways to restore Active Directory objects. Objects can be restored individually using Active Directory Reports or they can be restored using the Restore Wizard for larger numbers of objects.

#### <span id="page-14-1"></span>7.1. Restore from Active Directory Reports

• From the Component Management Window, click the User & Entity Behavior Analytics

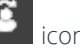

- To the left-hand side of the screen is a tree structure listing the reports
	- 1. Expand the file server name (from the tree structure)
	- 2. Expand Active Directory Reports
	- 3. Expand Active Directory Modification Reports
	- 4. Expand All Modification Reports
	- 5. Select Object Modifications

The Object Modifications Report is displayed:

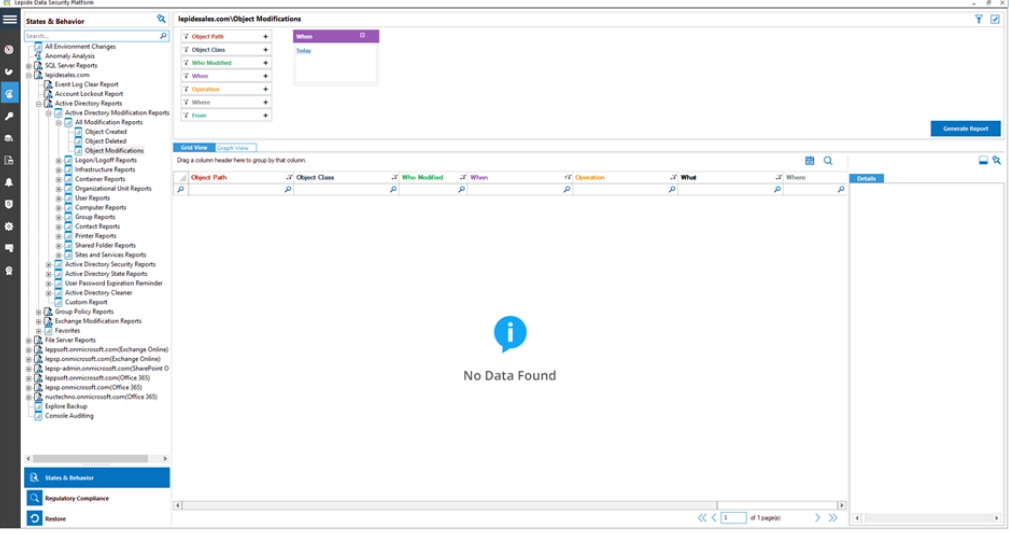

#### *Figure 14: Object Modifications Report*

6. From the When Box at the top, click on Today

The When Filter dialog box is displayed:

| <b>When Filter</b>      |                                          |  |
|-------------------------|------------------------------------------|--|
| <b>Filter Criteria:</b> | Today                                    |  |
|                         | Yesterday                                |  |
|                         | <b>This Week</b><br><b>Previous Week</b> |  |
|                         | بالقدمة فالمنا                           |  |

*Figure 15: When Filter* 

- 7. Choose a date range from the drop-down menu
- 8. Click OK
- 9. Click Generate

The report will run and will display information on all modifications made:

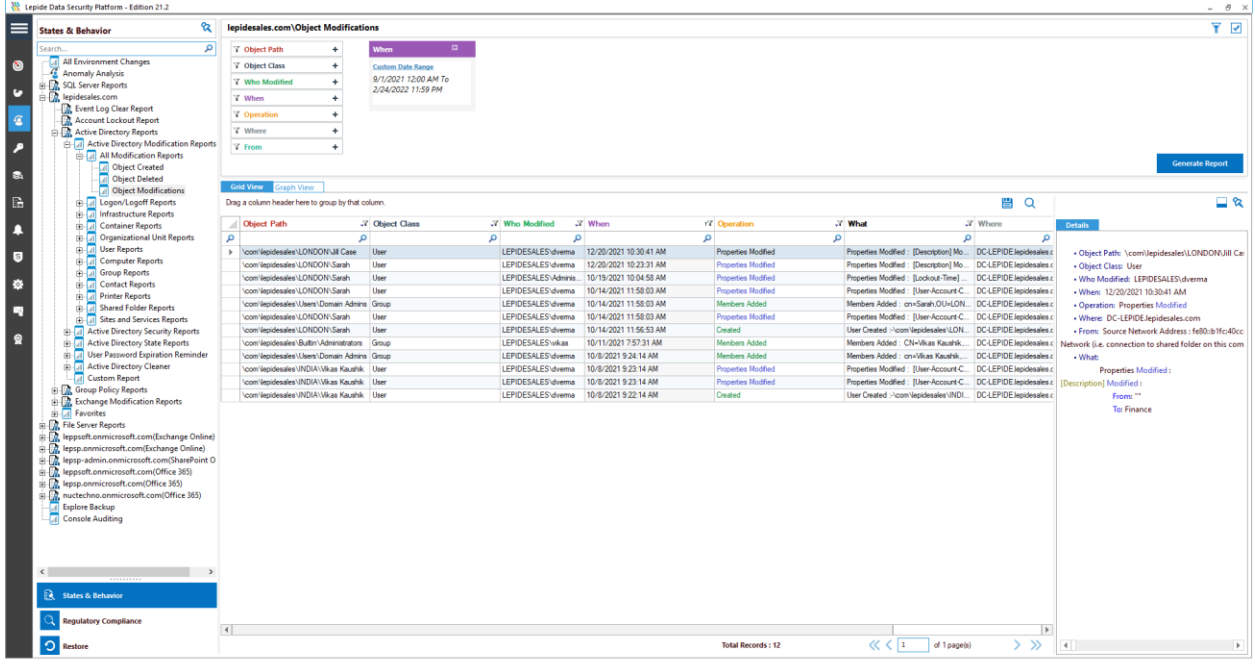

#### *Figure 16: Object Modifications Report*

If no data is displayed, it could be because you need to run an Active Directory scan. For information on how to do this, see Sectio[n 7.2,](#page-19-0) [Configure the Solution to Run a Scan.](#page-19-0)

### <span id="page-16-0"></span>The Object Modifications Report

This report lists information about each object modification with column headings including Object Path, Object Class, Who Modified, When and the Operation performed.

When a row is selected, further information as to what was modified is displayed in the Details section to the righthand side of the report.

In the example below the first row has been selected. This shows that User Properties were modified. In the Details window to the right, there is more information on exactly what has been modified. It shows that the Description was changed from "" to Finance:

|                                                                                                    | <b>W</b> Lepide Data Security Platform                                                                                                    |                        |                                                                                                    |                                                                                                    |                                                                                                    |                                                                                                    |                                                                                                    |                                                                                                    |              |                                                                                                    | $- 0 \times$                                                                                                    |  |
|----------------------------------------------------------------------------------------------------|----------------------------------------------------------------------------------------------------|------------------------|----------------------------------------------------------------------------------------------------|----------------------------------------------------------------------------------------------------|----------------------------------------------------------------------------------------------------|----------------------------------------------------------------------------------------------------|----------------------------------------------------------------------------------------------------|----------------------------------------------------------------------------------------------------|--------------|----------------------------------------------------------------------------------------------------|----------------------------------------------------------------------------------------------------|--|
| ⋿                                                                                                    | Q.<br><b>States &amp; Behavior</b>                                                                                                    |                        | lepidesales.com\Object Modifications                                                                                                    |                                                                                                    |                                                                                                    |                                                                                                    |                                                                                                    |                                                                                                    |              |                                                                                                    | Y M                                                                                                    |  |
| Search.<br>$\bullet$<br>o<br>G<br>,<br>l sa<br>B<br>л<br>$\lceil s \rceil$<br><b>KG</b><br>L.<br>$\Omega$ | $\overline{\mathbf{p}}$<br>All Environment Changes<br>Anomaly Analysis<br><b>E. SQL Server Reports</b><br><b>EL</b> lepidesales.com<br><b>D.</b> Event Log Clear Report<br><b>C</b> Account Lockout Report<br><b>D.</b> Active Directory Reports<br>Active Directory Modification Reports<br><b>B-All Medification Reports</b><br>Object Created<br><b>Object Deleted</b><br>Object Modifications<br>@ Dogon/Logoff Reports<br><b>Co-</b> Infrastructure Reports<br><b>G-A</b> Container Reports<br><b>B-A</b> Organizational Unit Reports<br><b>S-A</b> User Reports<br><b>G</b> -Computer Reports<br>@ Z Group Reports<br>@ Contact Reports<br><b>Shield</b> Printer Reports<br>Shared Folder Reports<br><b>Sites and Services Reports</b><br>Active Directory Security Reports<br>Active Directory State Reports<br>User Password Expiration Reminder<br>Active Directory Cleaner<br><b>Custom Report</b><br><b>Coroup Policy Reports</b><br>: The Exchange Modification Reports<br><b>Revortes</b><br>GH-<br><b>DR.</b> File Server Reports<br>R. leppsoft.onmicrosoft.com(Exchange Online)<br>g lepsp.onmicrosoft.com(Exchange Online)<br>R. lepsp-admin.onmicrosoft.com(SharePoint O<br>leppsoft.onmicrosoft.com(Office 365)<br>R. lepsp.onmicrosoft.com(Office 365)<br>E. nuctechno.onmicrosoft.com(Office 365)<br><b>Explore Backup</b><br>Console Auditing | ۵<br>$\mathbf{r}$      | <b>V</b> Object Path<br>٠<br>7 Object Class<br>٠<br>7 Who Modified<br>۰<br><b>Y</b> When<br>٠<br><b>Y</b> Operation<br>۰<br>7 Where<br>٠<br><b>V</b> From<br>٠<br>Grid View Graph View<br>Drag a column header here to group by that column.<br><b>Chiect Path</b><br>ا هر<br>\com/lecidesales\LONDON\JII Case<br>com/depidesales/LONDON/Sarah<br>com/lepidesales/LONDON/:Sarah<br>com/decidesales/LONDON/Sarah<br>\com\lecidesales\Users\Domain Admins Group<br>com/depidesales/LONDON/Sarah<br>\com\lecidesales\LONDON\Sarah<br>com/lecidesales/Bultin/Administrators Group<br>com/lepidesales/Users/Domain Admins Group<br>com/lepidesales/JNDIA/Vikas Kaushik User<br>com/depidesales/JNDIA/Vikas Kaushik User<br>com/legidesales/JNDIA/Vicas Kaushik User | $\blacksquare$<br>When<br><b>Custom Date Range</b><br>9/1/2021 12:00 AM To<br>2/24/2022 11:59 PM<br>.7 Object Class<br>User<br>User<br>User<br>User<br>User<br>User | <b>J' Who Modified</b><br>٥<br>ا هر<br>LEPIDESALES/dvema<br>LEPIDESALES/dvema<br>LEPIDESALES/dvema<br>LEPIDESALES/dvema<br>LEPIDESALES/dvema<br><b>LEPIDESALES</b> wkan<br>LEPIDESALES/dvema<br>LEPIDESALES/dvema<br><b>LEPIDESALES</b> vivema | 27 When<br>LEPIDESALES/dvema 12/20/2021 10:30:41 AM<br>12/20/2021 10:23:31 AM<br>LEPIDESALES\Adminis 10/19/2021 10:04:58 AM<br>10/14/2021 11:58:03 AM<br>10/14/2021 11:58:03 AM<br>10/14/2021 11:58:03 AM<br>10/14/2021 11:56:53 AM<br>10/11/2021 7:57:31 AM<br>10/8/2021 9:24:14 AM<br>10/8/2021 9:23:14 AM<br>10/8/2021 9:23:14 AM<br>LEPIDESALES dvema 10/8/2021 9:22:14 AM | <b>17 Operation</b><br>٥<br><b>Properties Modified</b><br><b>Properties Modified</b><br><b>Properties Modified</b><br><b>Properties Modified</b><br>Members Added<br><b>Properties Modified</b><br>Created<br>Members Added<br>Members Added<br><b>Properties Modified</b><br><b>Properties Modified</b><br>Created | <b>27 What</b><br>$\circ$<br>Properties Modified : [Description] Mo DC-LEPIDE.let<br>Properties Modified : [Description] Mo<br>Properties Modified : [Lockout-Time]<br>Properties Modified : (User-Account C., DC-LEPIDE.let<br>Members Added: on=Sarah.OU=LON DC-LEPIDE.let<br>Properties Modified : [User-Account C<br>User Created >\com\lepidesales\LON DC-LEPIDE.let<br>Members Added : CN+Wkas Kaushik<br>Members Added : cn=Vikas Kaushik<br>Properties Modified : (User-Account C., DC-LEPIDE.let<br>Properties Modified : (User-Account-C DC-LEPIDE.let<br>User Created : Noon/Vepidesales/JNDI DC-LEPIDE.let | ا هر         | 曲Q<br>27 Where<br>۵<br>DC-LEPIDE les<br><b>DC-LEPIDE AN</b><br><b>DC-LEPIDE In</b><br><b>DC-LEPIDE Int</b><br><b>DC-LEPIDE My</b> | <b>Generate Report</b><br>่⊒ ฉ<br>Details:<br>. Object Path: \com\lepidesales\LONDONUill Case<br>. Object Class: User<br>. Who Modified: LEPIDESALES/dverma<br>- When: 12/20/2021 10:30:41 AM<br>· Operation: Properties Modified<br>. Where: DC-LEPIDE.lepidesales.com<br>· From: Source Network Address : fe80:b1fc:40cc:2c8c:754<br>Network (i.e. connection to shared folder on this computer from<br>+ What:<br>Properties Modified:<br>[Description] Modified :<br>From: ""<br><b>To: Finance</b> |  |
| $\epsilon$                                                                                                | R States & Behavior<br><b>Regulatory Compliance</b>                                                                                                    |                        |                                                                                                    |                                                                                                    |                                                                                                    |                                                                                                    |                                                                                                    |                                                                                                    |              |                                                                                                    |                                                                                                    |  |
|                                                                                                    | <b>O</b> Restore                                                                                                    | $\left  \cdot \right $ |                                                                                                    |                                                                                                    |                                                                                                    |                                                                                                    | <b>Total Records: 12</b>                                                                                                    | $\alpha$ $\alpha$ $\beta$                                                                                                    | of 1 page(s) | $\vert \cdot \vert$<br>$>$ $\gg$                                                                                                  | $\rightarrow$<br>٠                                                                                                    |  |

*Figure 17: Object Modifications Report Showing Details Window* 

To restore this change, you can right click on the row:

| ø<br>$\blacksquare$<br><b>V</b> Object Path<br><b>When</b><br>۰<br>All Environment Changes<br><b>7</b> Object Class<br>۰<br><b>Custom Date Range</b><br><b>Anomaly Analysis</b><br>9/1/2021 12:00 AM To<br><b>Who Modified</b><br>۰<br>2/24/2022 11:59 PM<br>V When<br><b>V</b> Operation<br>R. Account Lockout Report<br>7 Where<br><b>B. D.</b> Active Directory Reports<br><b>B</b> -III Active Directory Modification Reports<br><b>Y</b> From<br>٠<br><b>Call All Modification Reports</b><br><b>Diviect Created</b><br><b>Object Deleted</b><br>Grid View Graph View<br>Object Modifications<br>C-4 Logon/Logoff Reports<br>■ Q<br>Drag a column header here to group by that column.<br><b>B-CA</b> Infrastructure Reports<br><b>Chiect Path</b><br>.7 Object Class .7 Who Modified<br>$X$ When<br>(7 Operation)<br><b>27 What</b><br>$X$ Where<br><b>St. Le Container Reports</b><br><b>Details</b><br><b>S</b> Criganizational Unit Reports<br>S Call User Reports<br>٥<br>$\Omega$<br>$\circ$<br>م<br>o<br>٥<br>$\Omega$<br>م<br>\com\lepidesales\LC<br>LEPIDESALES/dvema<br>12/20/2021 10:30:41 AM<br><b>Properties Modified</b><br>Properties Modified : (Description) Mo DC-LEPIDE.lepidesales.cor<br>$\mathbf{r}$<br>. Object Path: \com\lepidesales\LONDON\Jill Case<br><b>Restore Change</b><br><b>Computer Reports</b><br>LEPIDESALES/dvema<br>12/20/2021 10:23:31 AM<br><b>Properties Modified</b><br>Properties Modified : [Description] Mo DC-LEPIDE.lepidesales.cor<br>- Object Class: User<br>G-4 Group Reports<br>G-4 Contact Reports<br>\com\lecidesales\LONDON\Sarah<br>User<br>LEPIDESALES/Administrator<br>10/19/2021 10:04:58 AM<br><b>Properties Modified</b><br>Properties Modified : [Lockout-Time]  DC-LEPIDE.lepidesales.cor<br>. Who Modified: LEPIDESALES\dverma<br>\com\lepidesales\LONDON\Sarah<br>User<br>LEPIDESALES/dvema<br>10/14/2021 11:58:03 AM<br><b>Properties Modified</b><br>Properties Modified : (User-Account C., DC-LEPIDE lepidesales.cor<br>- Wher: 12/20/2021 10:30:41 AM<br><b>Call Printer Reports</b><br>LEPIDESALES/dvema<br>\com\lecidesales\Users\Domain Admins Group<br>10/14/2021 11:58:03 AM<br>Members Added<br>Members Added : cn=Sarah OU=LON DC-LEPIDE legidesales.cor<br>· Operation: Properties Modified<br><b>Shared Folder Reports</b><br>\com\lepidesales\LONDON\Sarah<br>LEPIDESALES/dvema<br>10/14/2021 11:58:03 AM<br><b>Properties Modified</b><br>Properties Modified : [User-Account C DC-LEPIDE lepidesales.com<br>User<br>- Where: DC-LEPIDE.lepidesales.com<br>(a) Tal Sites and Services Reports<br>\com\lepidesales\LONDON\Sarah<br>User<br>LEPIDESALES/dvema<br>10/14/2021 11:56:53 AM<br>Created<br>User Created : \com\lepidesales\LON   DC-LEPIDE.lepidesales.cor<br>(b-[a] Active Directory Security Reports<br>· From: Source Network Address : fel0:b1fc:40cc;2c8c;754<br>Active Directory State Reports<br><b>LEPIDESALESWkas</b><br>Members Added : CN+Vikas Kaushik DC-LEPIDE.lepidesales.cor<br>\com\lepidesales\Bultin\Administrators Group<br>10/11/2021 7:57:31 AM<br>Members Added<br>Network (i.e. connection to shared folder on this computer from<br>User Password Expiration Reminder<br>\com\lecidesales\Users\Domain Admins Group<br>LEPIDESALES/dvema<br>Members Added : cn=Vikas Kaushik<br>DC-LEPIDE lepidesales.cor<br>10/8/2021 9:24:14 AM<br>Members Added<br>- What:<br>Active Directory Cleaner<br>Properties Modified : [User-Account C DC-LEPIDE lepidesales.com<br>\com\lepidesales\/NDIA\\Nkas Kaushik User<br>LEPIDESALES/dvema<br>10/8/2021 9:23:14 AM<br><b>Properties Modified</b><br>Properties Modified:<br>Custom Report<br>\com\lecidesales\/NDIA\\Nuas Kaushk User<br>LEPIDESALES/dvema<br>10/8/2021 9:23:14 AM<br><b>Properties Modified</b><br>Properties Modified : [User-Account C DC-LEPIDE lepidesales.cor  <br>[Description] Modified:<br><b>B. D. Group Policy Reports</b><br>LEPIDESALES/dvema<br>10/8/2021 9:22:14 AM<br>Created<br>User Created : - com\lepidesales\INDI DC-LEPIDE.lepidesales.cor<br>\com\lecidesales\/NDIA\\Nkas Kaushk User<br>From: **<br>9   R. Exchange Modification Reports<br><b>To: Finance</b><br>R. leppsoft.cnmicrosoft.com(Exchange Online)<br>R. lepsp-admin.comicrosoft.com(SharePoint O<br>M. leppsoft.cnmicrosoft.com/Office 365)<br>(g) nuctechno.onmicrosoft.com(Office 365)<br><b>J</b> Explore Backup<br>Console Auditing<br><b>ER</b> States & Behavior<br><b>Regulatory Compliance</b><br>$\vert \cdot \vert$<br>$\rightarrow$ | ଷ                                                         | lepidesales.com\Object Modifications |  |  |  | Y Ø                    |
|----------------------------------------------------------------------------------------------------|-----------------------------------------------------------|--------------------------------------|--|--|--|------------------------|
|                                                                                                    | <b>States &amp; Behavior</b>                              |                                      |  |  |  |                        |
|                                                                                                    | Learch                                                    |                                      |  |  |  |                        |
|                                                                                                    |                                                           |                                      |  |  |  |                        |
|                                                                                                    | SCIL Server Reports                                       |                                      |  |  |  |                        |
|                                                                                                    | <b>Extra</b> lepidesales.com                              |                                      |  |  |  |                        |
|                                                                                                    | R. Event Log Clear Report                                 |                                      |  |  |  |                        |
|                                                                                                    |                                                           |                                      |  |  |  |                        |
|                                                                                                    |                                                           |                                      |  |  |  |                        |
|                                                                                                    |                                                           |                                      |  |  |  | <b>Generate Report</b> |
|                                                                                                    |                                                           |                                      |  |  |  |                        |
|                                                                                                    |                                                           |                                      |  |  |  |                        |
|                                                                                                    |                                                           |                                      |  |  |  |                        |
|                                                                                                    |                                                           |                                      |  |  |  |                        |
|                                                                                                    |                                                           |                                      |  |  |  |                        |
|                                                                                                    |                                                           |                                      |  |  |  |                        |
|                                                                                                    |                                                           |                                      |  |  |  |                        |
|                                                                                                    |                                                           |                                      |  |  |  |                        |
|                                                                                                    |                                                           |                                      |  |  |  |                        |
|                                                                                                    |                                                           |                                      |  |  |  |                        |
|                                                                                                    |                                                           |                                      |  |  |  |                        |
|                                                                                                    |                                                           |                                      |  |  |  |                        |
|                                                                                                    |                                                           |                                      |  |  |  |                        |
|                                                                                                    |                                                           |                                      |  |  |  |                        |
|                                                                                                    |                                                           |                                      |  |  |  |                        |
|                                                                                                    |                                                           |                                      |  |  |  |                        |
|                                                                                                    | <b>SI-Lil Favorites</b><br><b>Dr. File Server Reports</b> |                                      |  |  |  |                        |
|                                                                                                    | g, lepsp.onmicrosoft.com(Exchange Online)                 |                                      |  |  |  |                        |
|                                                                                                    | R. lepsp.onmicrosoft.com(Office 365)                      |                                      |  |  |  |                        |
|                                                                                                    |                                                           |                                      |  |  |  |                        |
|                                                                                                    |                                                           |                                      |  |  |  |                        |
|                                                                                                    |                                                           |                                      |  |  |  |                        |
|                                                                                                    |                                                           |                                      |  |  |  |                        |
|                                                                                                    |                                                           |                                      |  |  |  |                        |
|                                                                                                    |                                                           |                                      |  |  |  |                        |
|                                                                                                    |                                                           |                                      |  |  |  |                        |
|                                                                                                    |                                                           |                                      |  |  |  |                        |
|                                                                                                    |                                                           |                                      |  |  |  |                        |

*Figure 18: Restore Change Option* 

#### <span id="page-17-0"></span>To Restore the change:

- 1. Right click on the row to be restored
- 2. Select Restore Change
- 3. The following message box will appear:

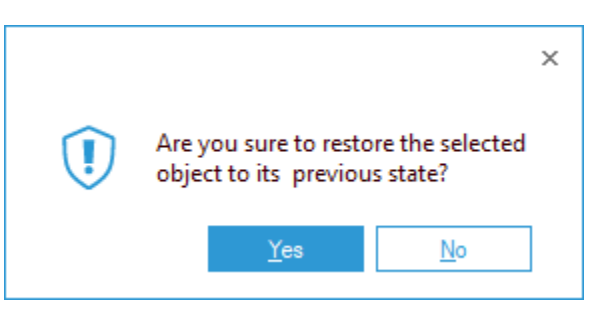

*Figure 19: Asking to Confirm Restore of Object State* 

4. Choose Yes and the change will be restored.

A message box will appear confirming it has been restored successfully:

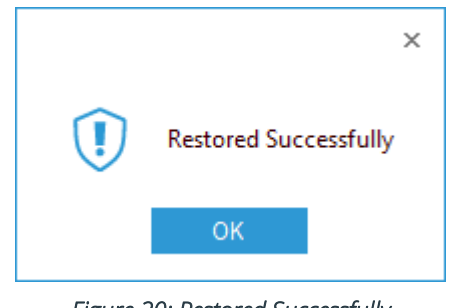

*Figure 20: Restored Successfully* 

#### 5. Click OK

Now when you run the Object Modifications Report you will see the modification listed showing it has been restored back to its previous state:

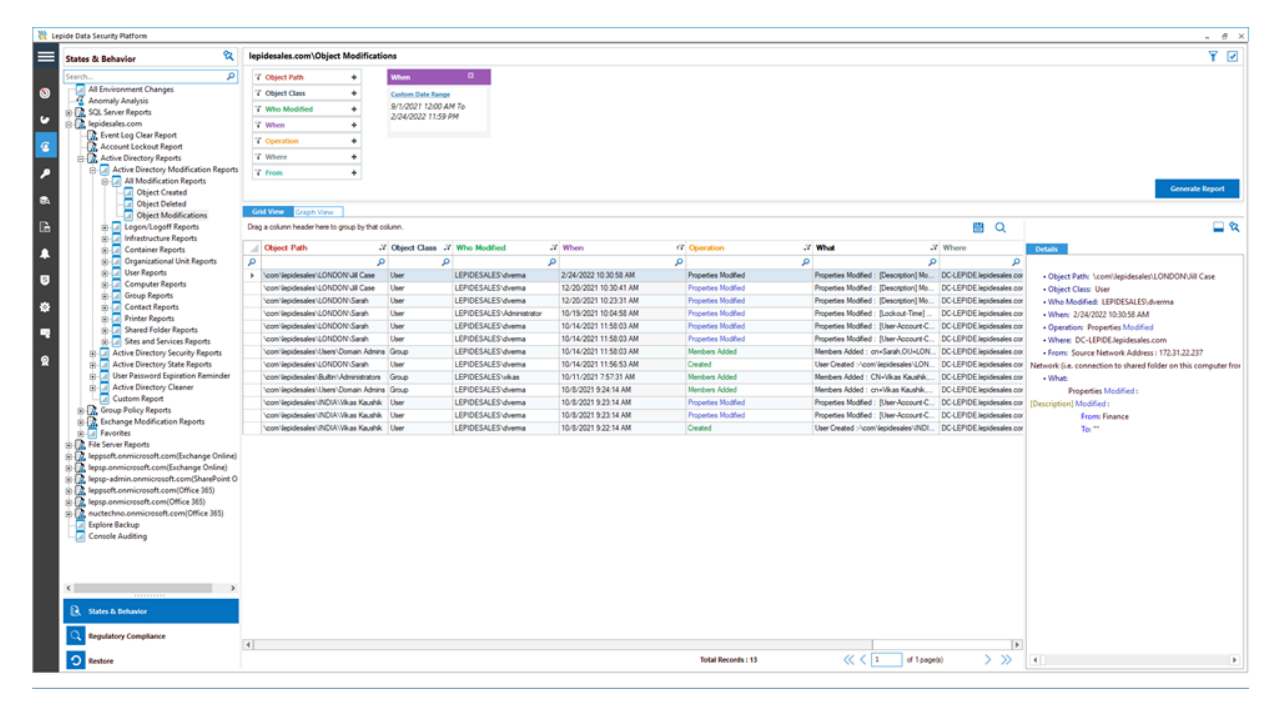

*Figure 21: Object Modifications Report* 

In the example above, the modification has been restored and the Description has changed back from Finance to "".

### <span id="page-19-0"></span>7.2. Configure the Solution to Run a Scan

The Lepide Data Security Platform needs to be configured to run an Active Directory scan before the report can be run and the steps to do this are as follows:

- $\bullet$ 1. Click on the Settings icon
- 2. Click on Current Permission Scan Settings

The following screen will be displayed:

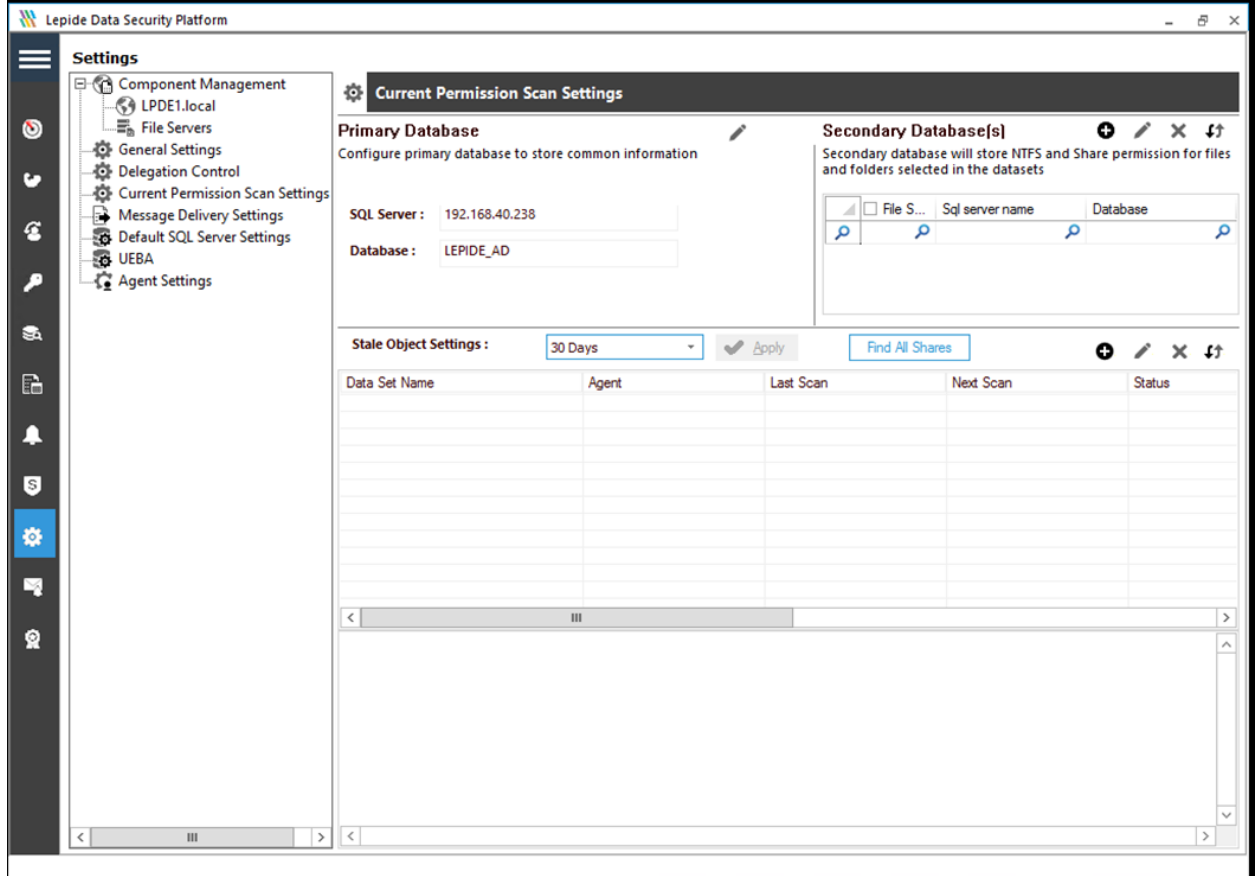

*Figure 22: Current Permission Scan Settings* 

#### <span id="page-19-1"></span>Adding a Dataset

The middle section of the screen will show the data set information.

3. To add a data set, click the  $\bigodot$  button (from the middle section of the screen)

The Data Set Information dialog box is displayed:

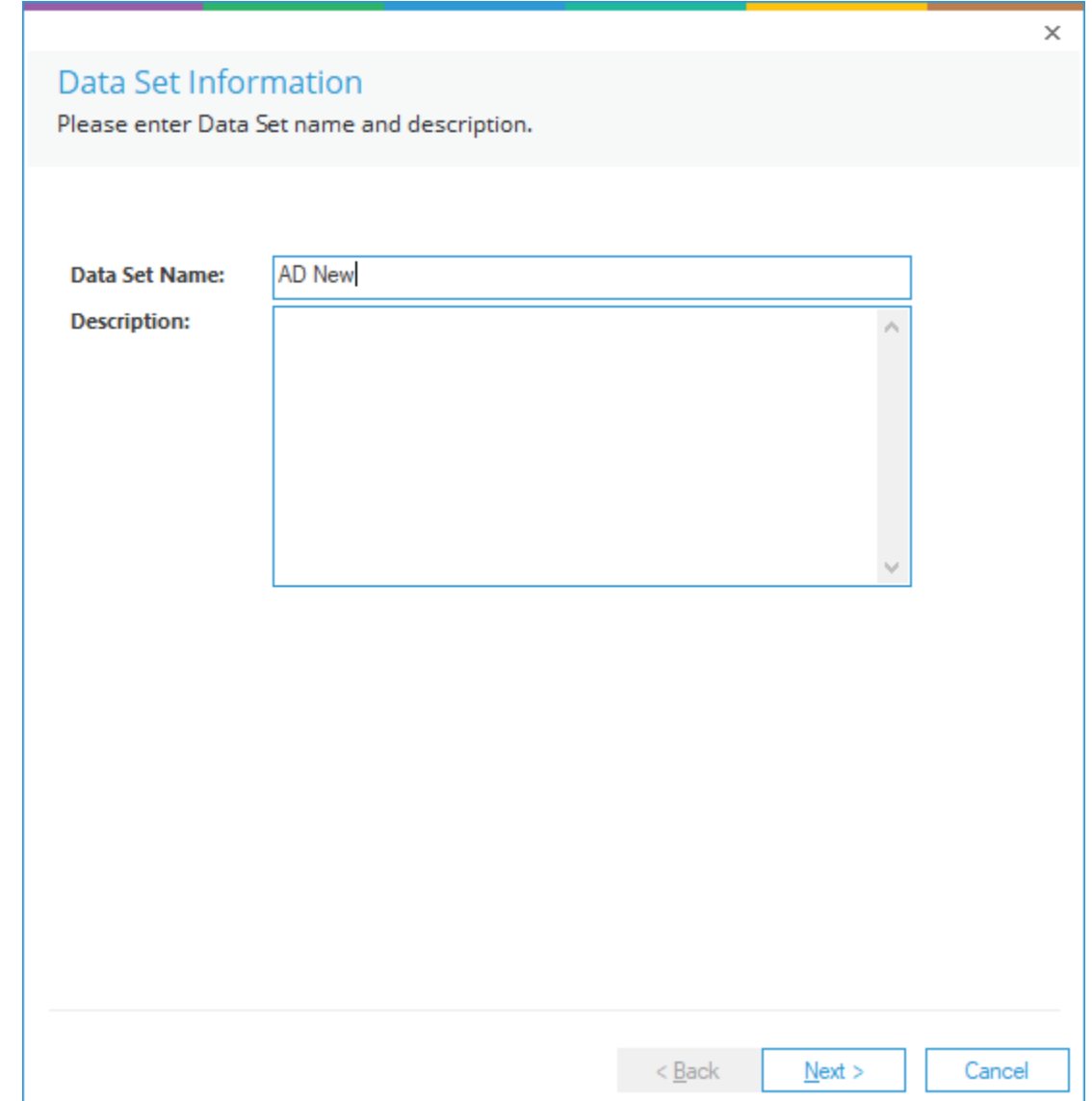

*Figure 23: Data Set Information* 

- 4. Type in a Data Set Name and a Description
- 5. Click Next

The Component and Server Information dialog box is displayed:

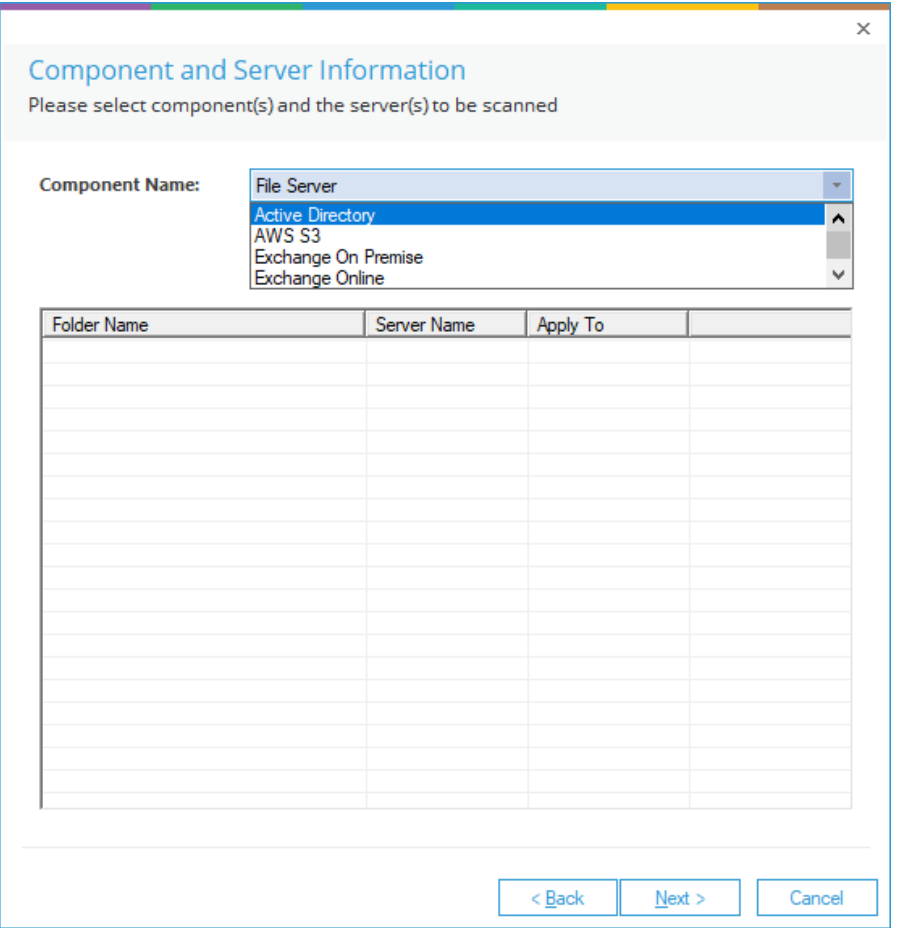

*Figure 24: Component and Server Information* 

6. From the Component Name drop down, select Active Directory (you may need to scroll up to see Active Directory in the list).

The Active Directory options will now be displayed in the dialog box:

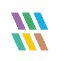

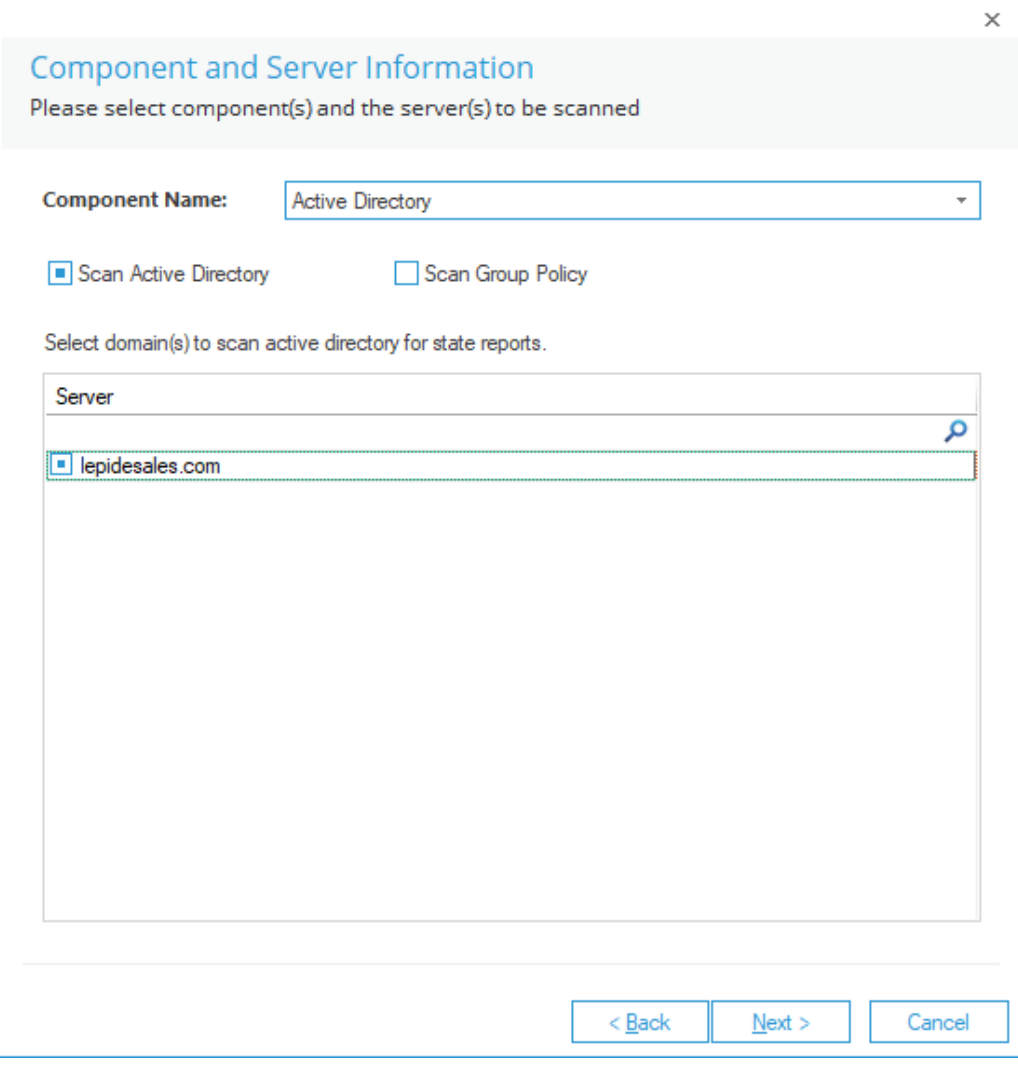

*Figure 25: Active Directory Options* 

- 7. Check the Scan Active Directory box
- 8. Select the domain(s) to scan active directory for state reports
- 9. Click Next

The Scan Options dialog box will be displayed:

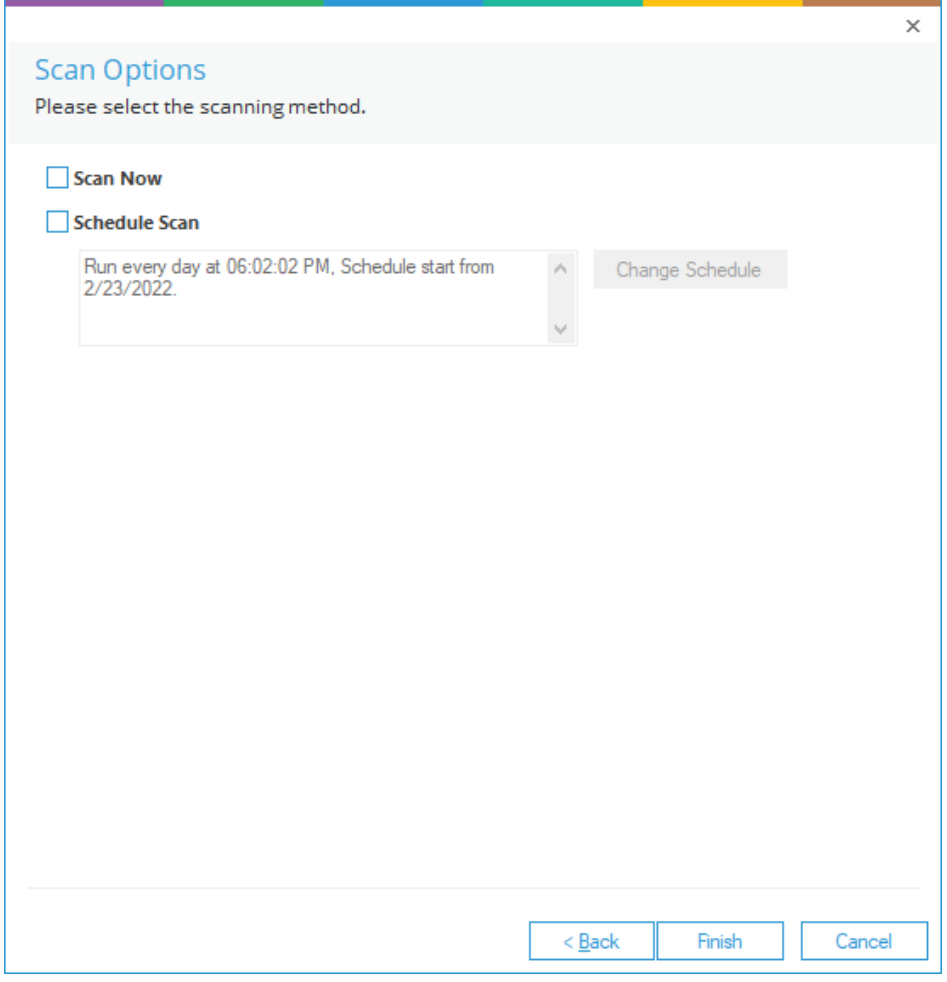

#### *Figure 26: Scan Options*

10. Select to Scan Now and/or Schedule Scan

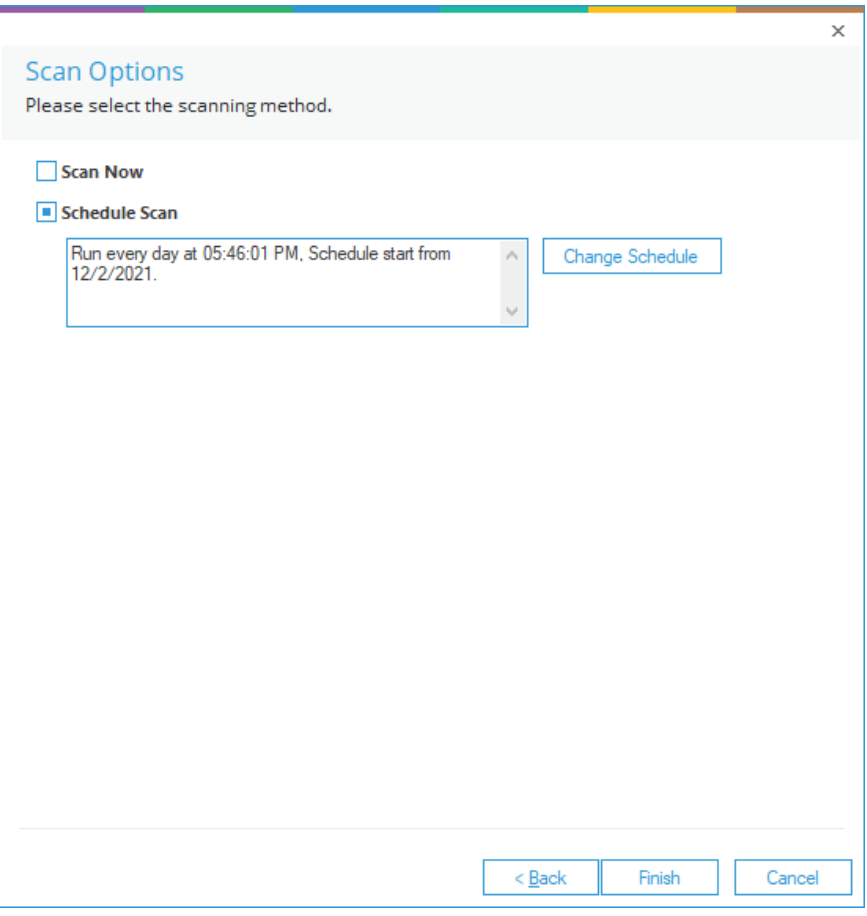

*Figure 27: Scan Options, Schedule Scan* 

- 11. Choose Schedule Scan for the Change Schedule button to be enabled.
- 12. Click the Change Schedule button to change the frequency and times of the scan if required:

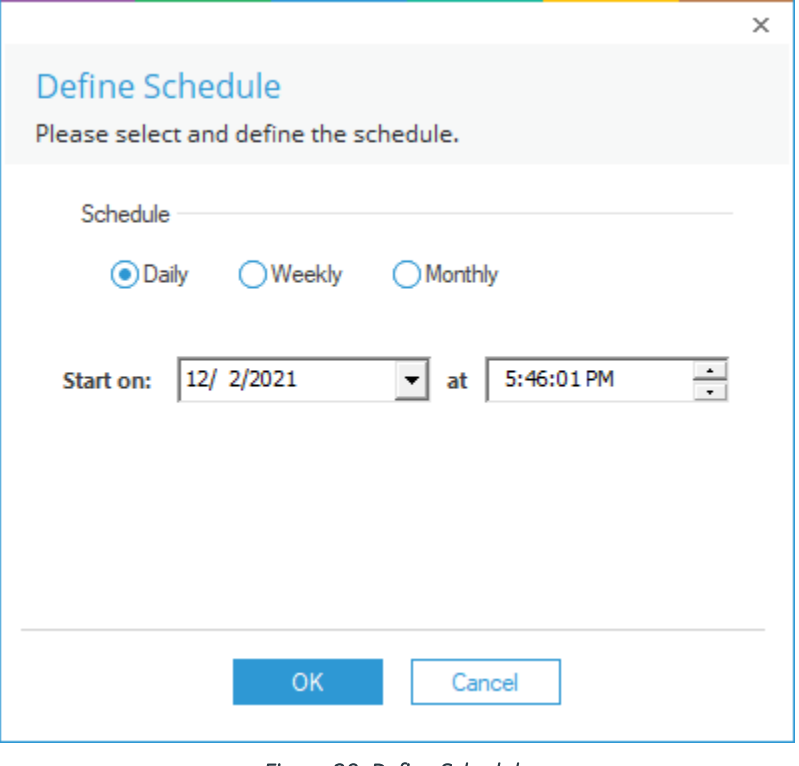

*Figure 28: Define Schedule* 

- 13. Click OK once the schedule settings are updated.
- 14. Click Finish

The Data Set information is now displayed in the middle part of the screen:

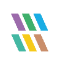

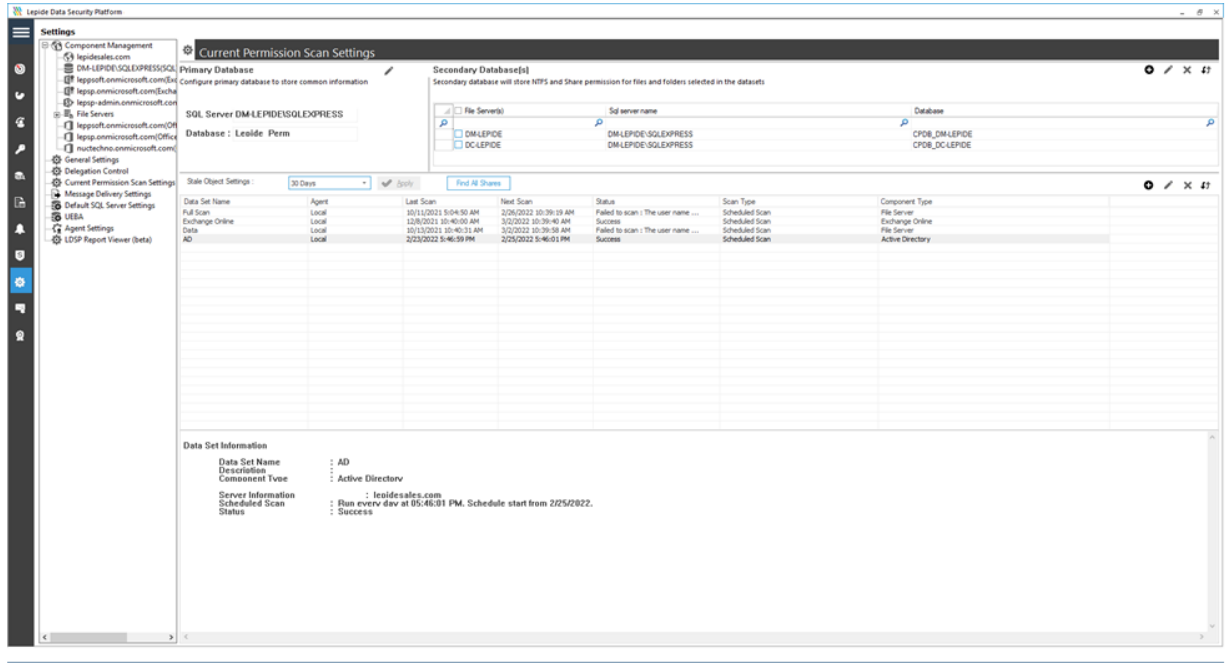

*Figure 29: Data Set Settings* 

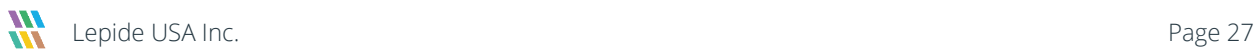

### <span id="page-27-0"></span>7.3. The Lepide Object Restore Wizard

The Lepide Object Restore Wizard enables you to roll-back unwanted changes to their original state in a single click.

Follow the steps below to restore the added, deleted, modified, renamed, or moved objects from the Backup Snapshots:

NOTE: It is essential to create a backup of the current Active Directory so that you can revert to this current state after restoring an object if required. See Section [4](#page-3-0) of this document for the steps on how to create a backup.

• Click the User and Behavior Entity Analytics icon **4 and i**to display the States & Behavior window:

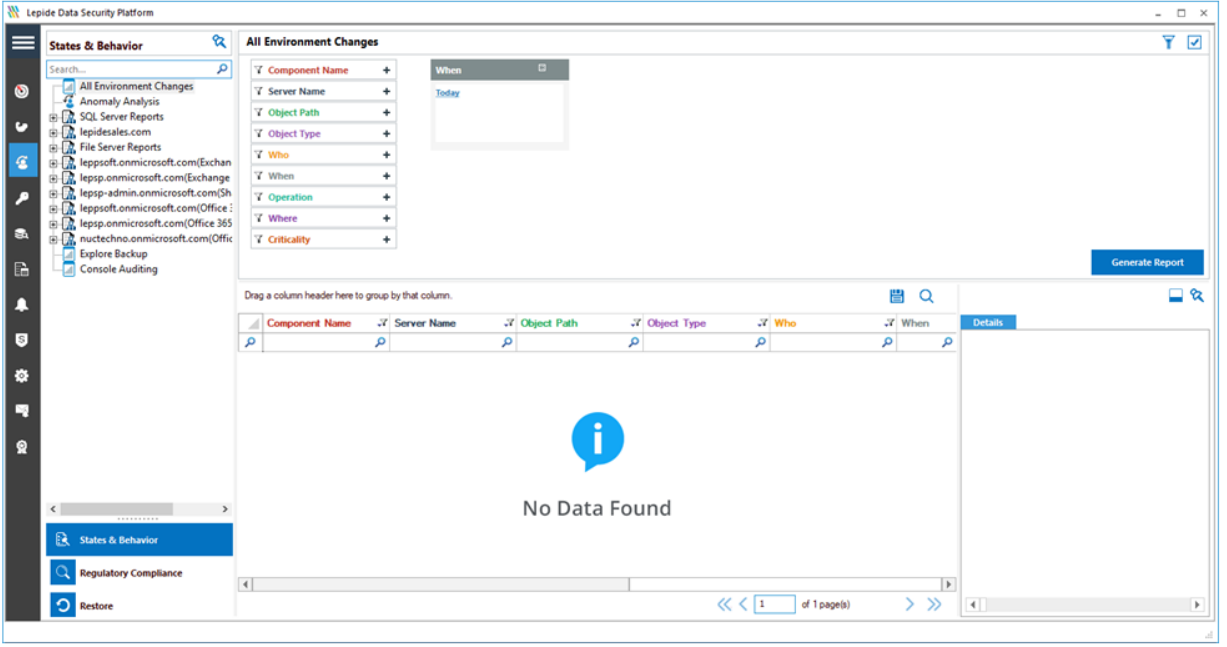

*Figure 30: States & Behavior Window* 

- On the lower left of the window under States & Behavior is Restore
	- ာ • Click the Restore icon

The Lepide Object Restore Wizard dialog box will be displayed:

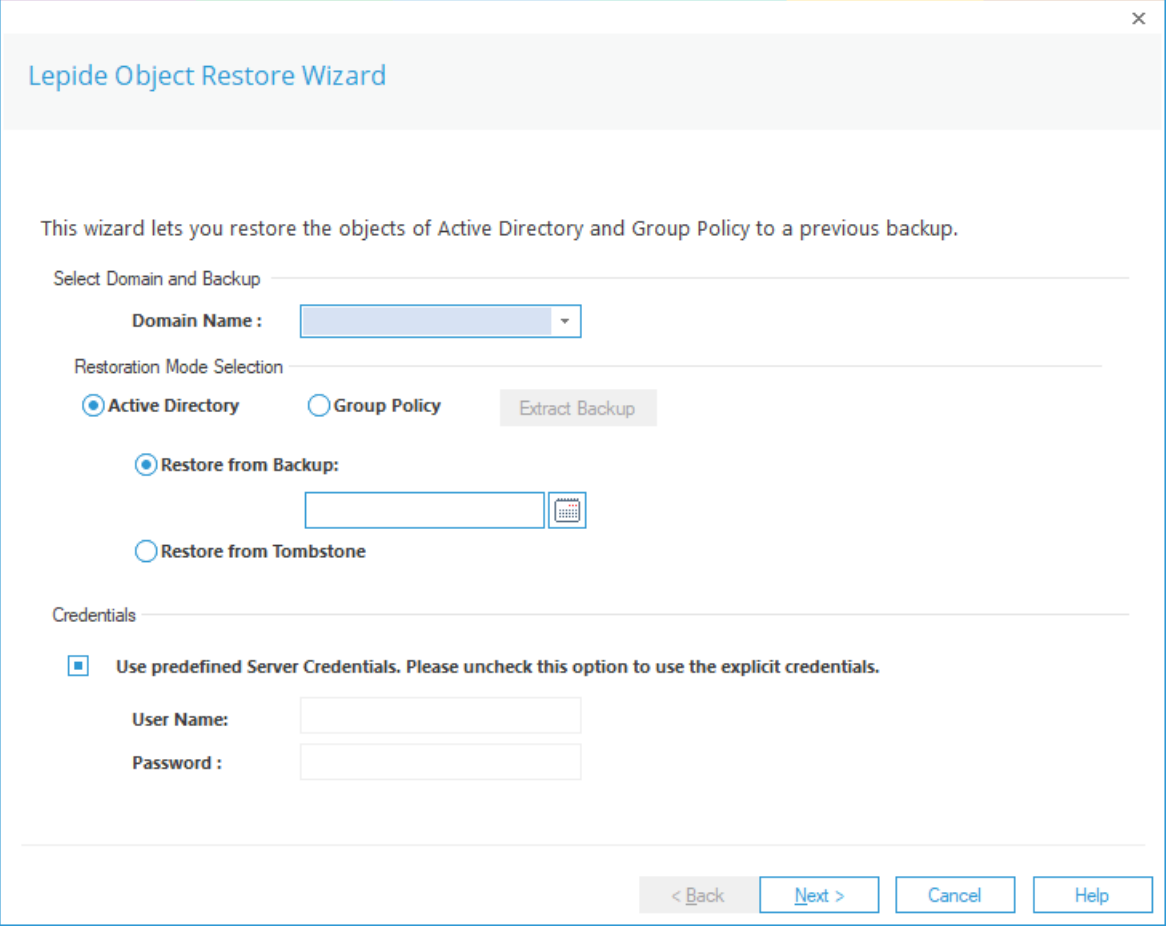

*Figure 31: Object Restore Wizard* 

- 1. Select the Domain Name from the drop-down list
- 2. From the Restoration Mode Selection section, choose Active Directory
- 3. Choose the Restore from Backup option to restore the objects using Backup Snapshots
- 4. Click the Calendar icon till to choose a date. The following dialog box is displayed:

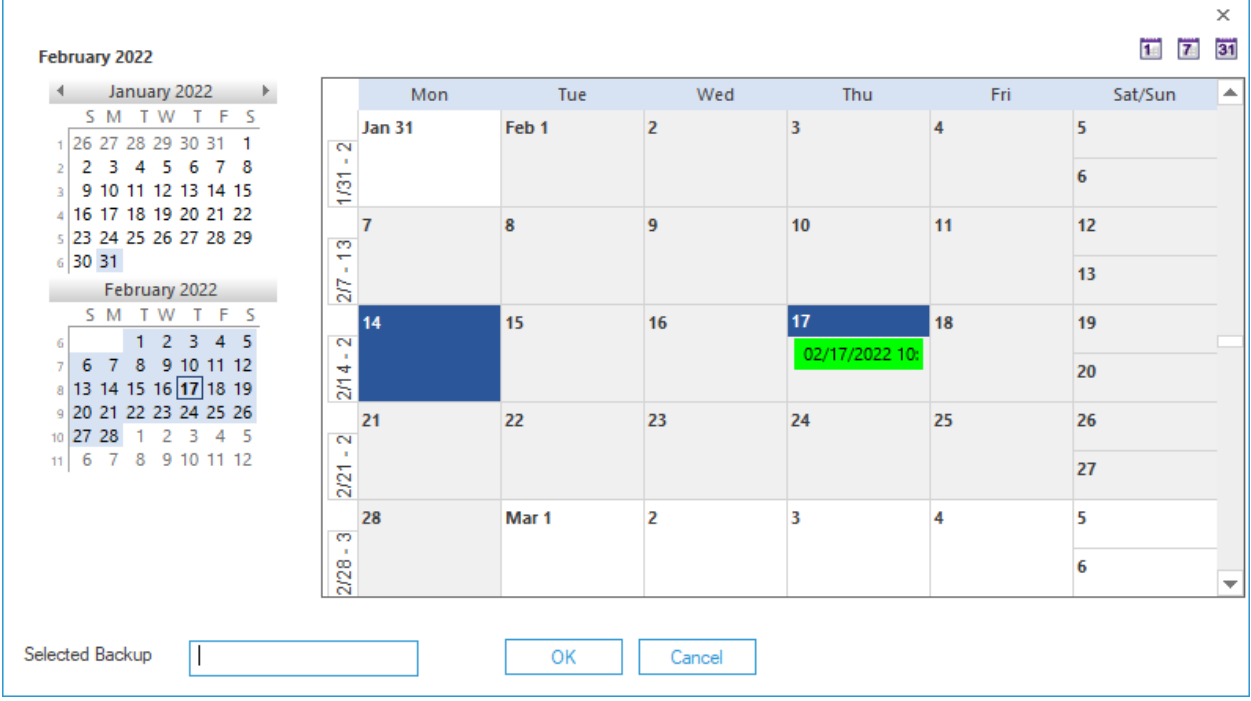

#### *Figure 32: Selecting a Backup*

This dialog box provides a way to select the required backup with the left panel showing the calendars by months and the right panel displaying either month, week or day depending on which view has been selected.

The backups will be displayed in date and time format.

To change the calendar view, use one of the three buttons at the top:

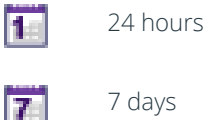

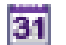

31 days

- 5. Find the backup you want to restore and click on it
- 6. The date and time will be displayed next to **Selected Backup** at the bottom of the dialog box:

| February 2022                                                                                       |                                         |       |                |                |     | $\overline{1}$<br>$\overline{z}$ | ×<br>31                  |
|----------------------------------------------------------------------------------------------------|-----------------------------------------|-------|----------------|----------------|-----|----------------------------------|--------------------------|
| January 2022<br>$\blacktriangleleft$<br>÷.                                                          | Mon                                     | Tue   | Wed            | Thu            | Fri | Sat/Sun                          | $\blacktriangle$         |
| S M T W<br>T F S<br>1 26 27 28 29 30 31 1                                                           | <b>Jan 31</b><br>$\sim$<br>$\mathbf{r}$ | Feb 1 | $\overline{2}$ | 3              | 4   | 5                                |                          |
| $\overline{2}$<br>з<br>4<br>-51<br>6<br>78<br>$\overline{2}$<br>9 10 11 12 13 14 15<br>$\mathbf{R}$ | 1/81                                    |       |                |                |     | 6                                |                          |
| 16 17 18 19 20 21 22<br>\$23 24 25 26 27 28 29                                                      | $\overline{7}$<br>은                     | 8     | 9              | 10             | 11  | 12                               |                          |
| $6$ 30 31<br>February 2022                                                                          | 2/7                                     |       |                |                |     | 13                               |                          |
| SM TW TFS<br>1 2 3 4 5<br>6                                                                         | 14<br>$\sim$                            | 15    | 16             | 17             | 18  | 19                               |                          |
| 6 <sub>7</sub><br>8 9 10 11 12<br>$\overline{7}$<br>8 13 14 15 16 17 18 19                          | $2/14 -$                                |       |                | 02/17/2022 10: |     | 20                               |                          |
| 9 20 21 22 23 24 25 26<br>$10$ 27 28<br>$\blacksquare$<br>2<br>$3 \quad 4 \quad 5$                  | 21<br>$\sim$                            | 22    | 23             | 24             | 25  | 26                               |                          |
| 8 9 10 11 12<br>6<br>$\overline{7}$<br>11                                                           | $\blacksquare$<br>2/21                  |       |                |                |     | 27                               |                          |
|                                                                                                    | 28<br>Ø                                 | Mar 1 | $\overline{2}$ | 3              | 4   | 5                                |                          |
|                                                                                                    | $\mathbf{u}$<br>2/28                    |       |                |                |     | 6                                | $\overline{\phantom{a}}$ |
|                                                                                                    |                                         |       |                |                |     |                                  |                          |
| Selected Backup<br>02/17/2022 10:26 AM                                                              |                                         | OK    | Cancel         |                |     |                                  |                          |

*Figure 33: Selected Backup* 

7. Click OK to go back to the Lepide Object Restore Wizard:

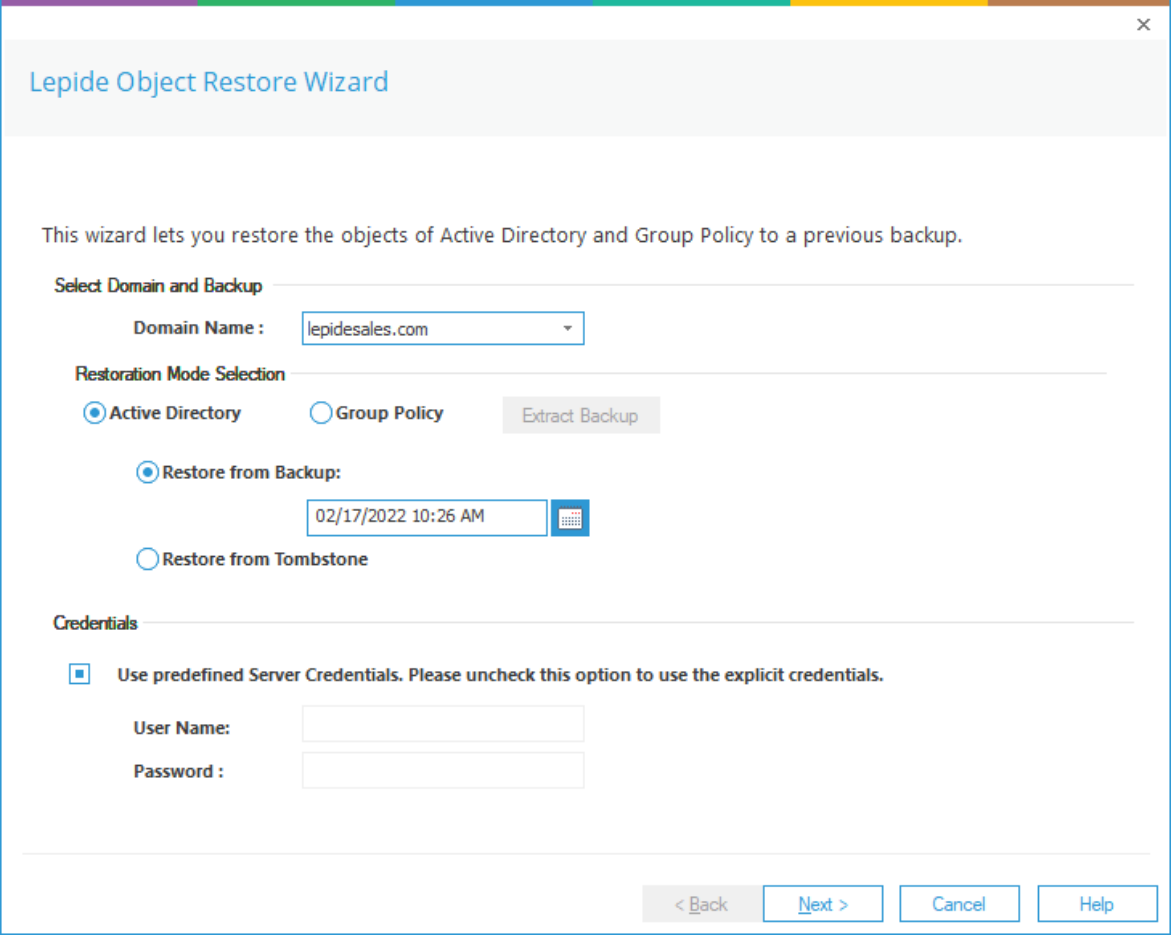

*Figure 34: Restore Wizard with Backup Selected* 

The selected backup date and time are now displayed.

8. If you want to use the same credentials as those provided while adding the domain, then keep the option Use predefined server credentials checked.

Alternatively, uncheck it and provide the username and password for explicit login credentials to restore the object(s).

9. Click Next

The Select object class(es) and Object Path dialog box is displayed:

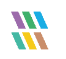

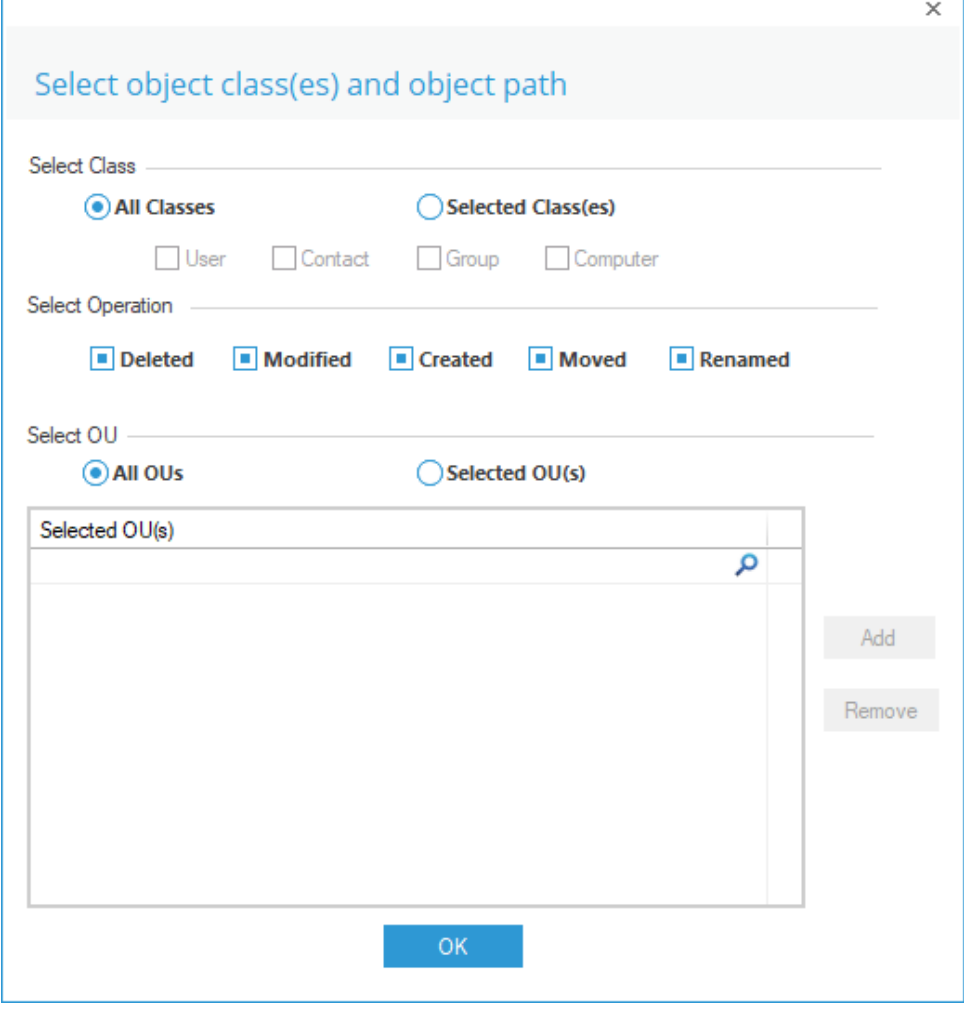

*Figure 35: Object Classes and Object Path* 

This allows you to select filters to select which objects are to be restored. You can leave this with nothing selected to see all object modifications if required.

To select filters:

10. Select Class:

Select either:

- All Classes or
- Selected Classes

If you choose selected Classes, you can select one or more of the following:

- User
- Contact
- Group
- Computer

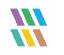

#### 11. Select Operation:

Select one or more of the following:

- Deleted
- Modified
- Created
- Moved
- Renamed

#### 12. Select OU

Select either:

- All OUs or
- Selected OUs

If you choose specific OUs, the Add button becomes available:

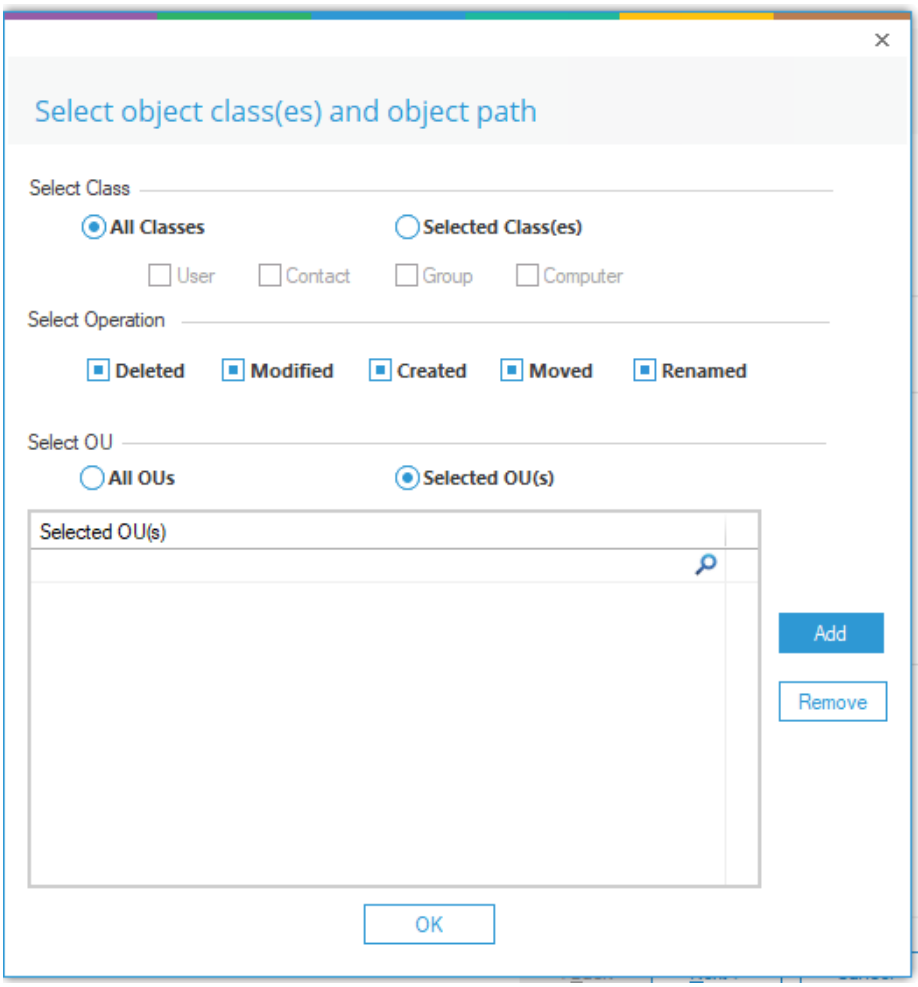

*Figure 36: Object Classes and Object Path* 

To add selected OUs:

• Click Add

The Explore Backup dialog box is displayed:

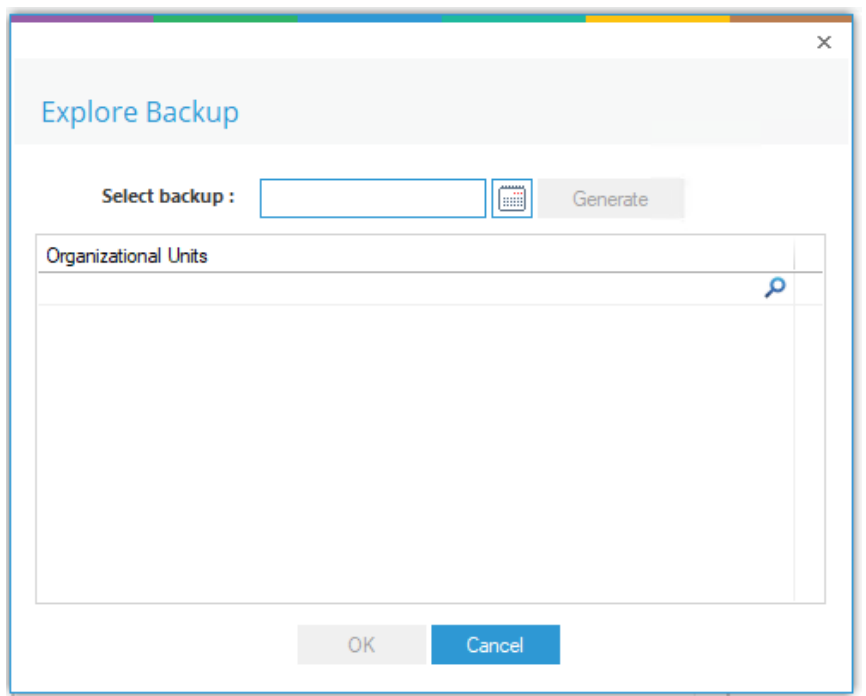

*Figure 37: Explore Backup* 

- Click the Calendar icon  $\boxed{\Box}$  to select a backup
- Choose a Backup and click OK
- Click Generate

A list of Organizational Units is displayed:

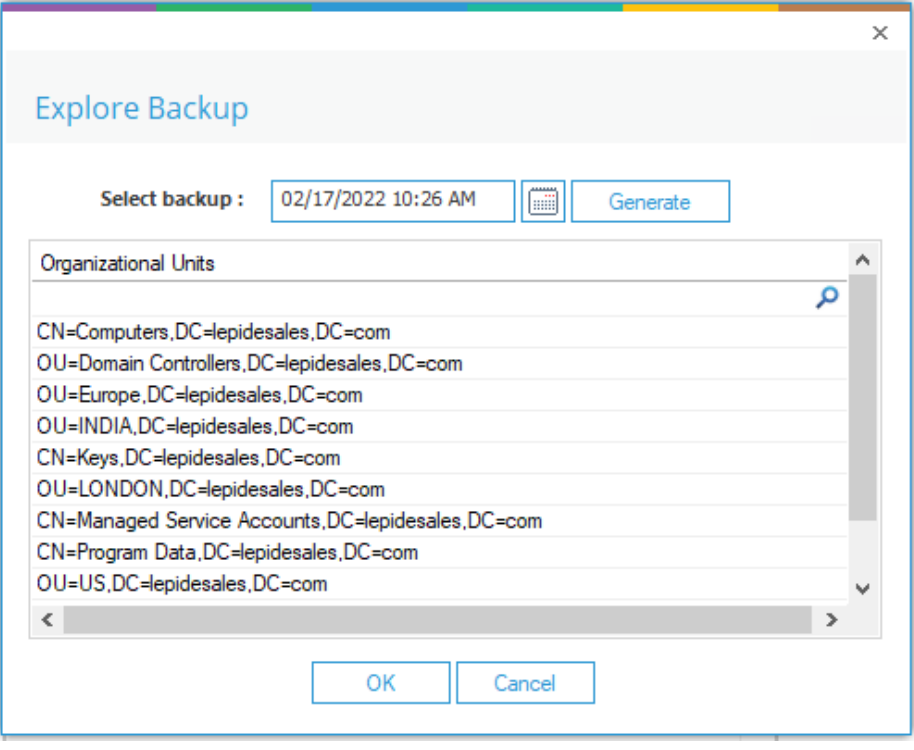

*Figure 38: Explore Backup with OUs Displayed* 

- Select the organizational units required
- Click OK

The selected units are displayed in the Select object class(es) and object path dialog box:

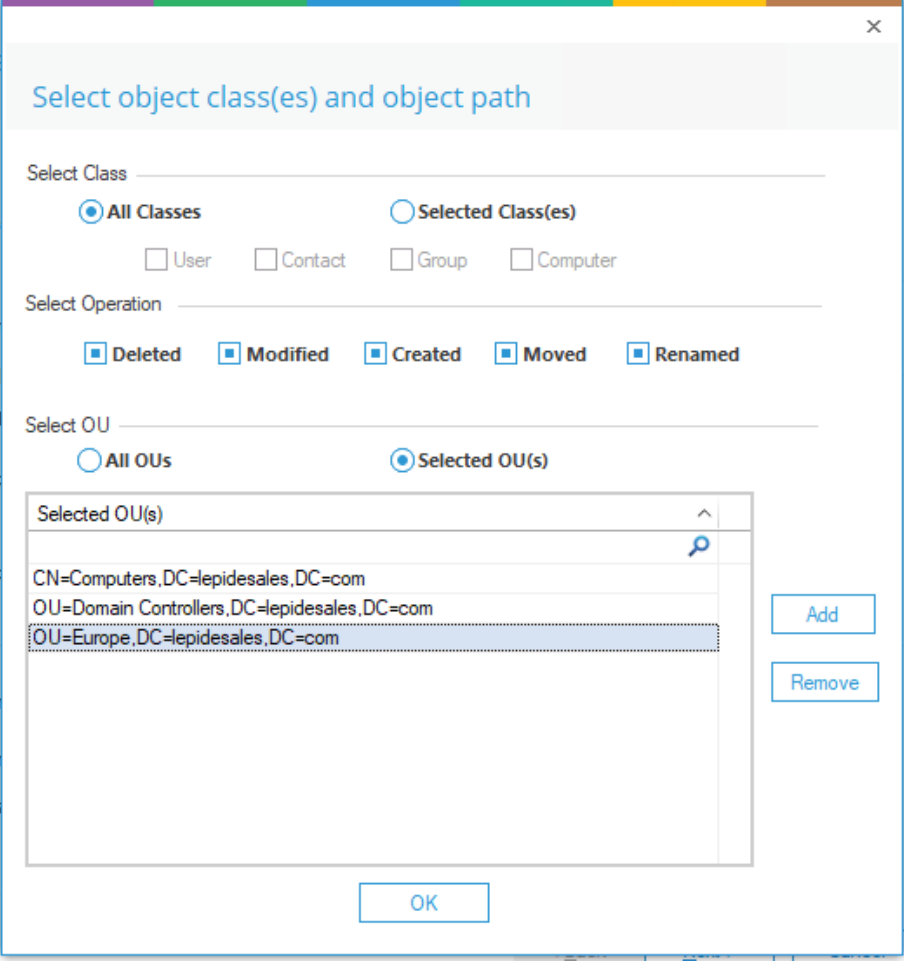

*Figure 39: Selected OUs Displayed* 

#### 13. Click OK

The following dialog box will be displayed where the wizard will compare the current state of Active Directory with the state stored in the selected snapshot:

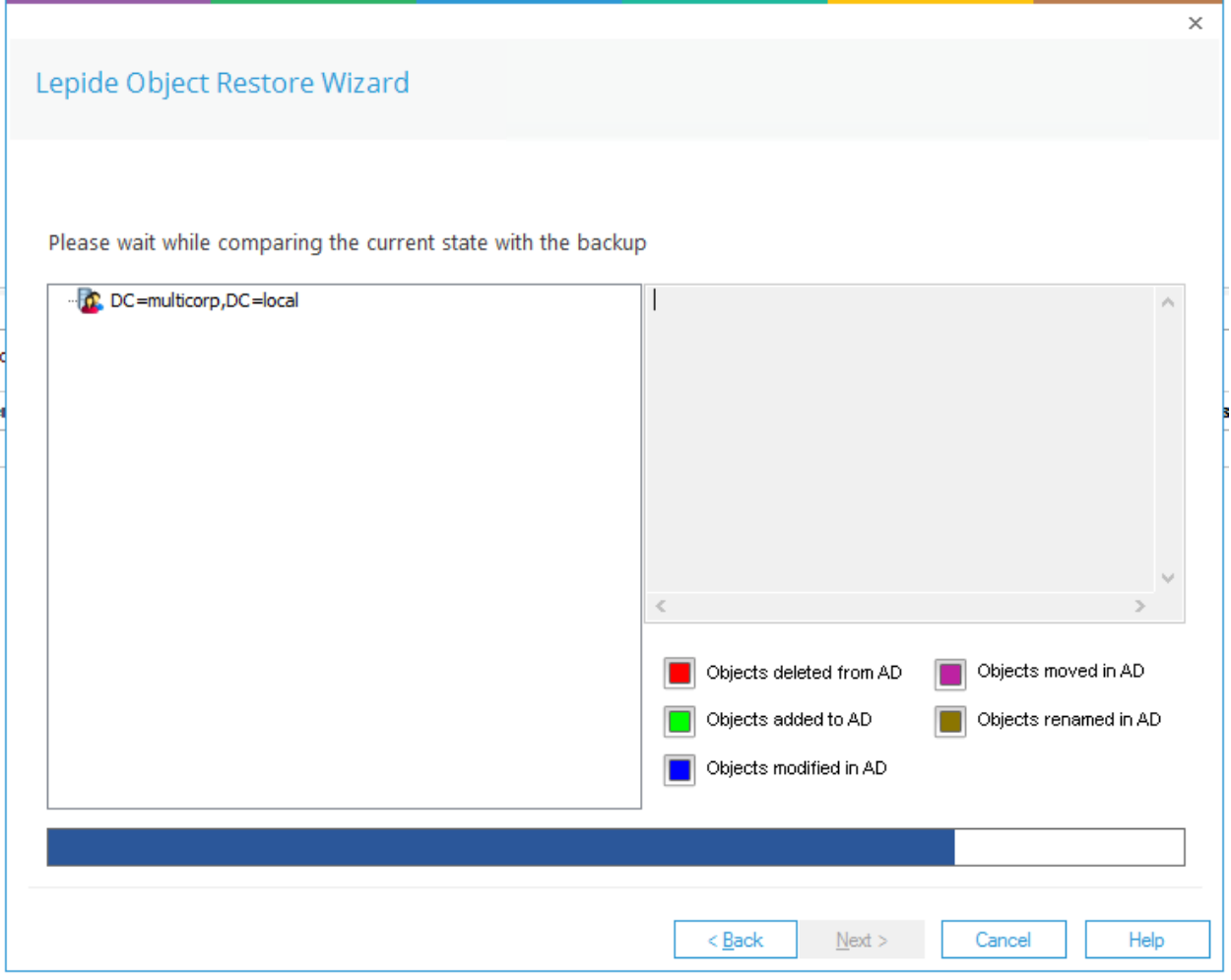

*Figure 40: Restore Wizard Comparing States* 

Once finished, a list of object modifications will be displayed:

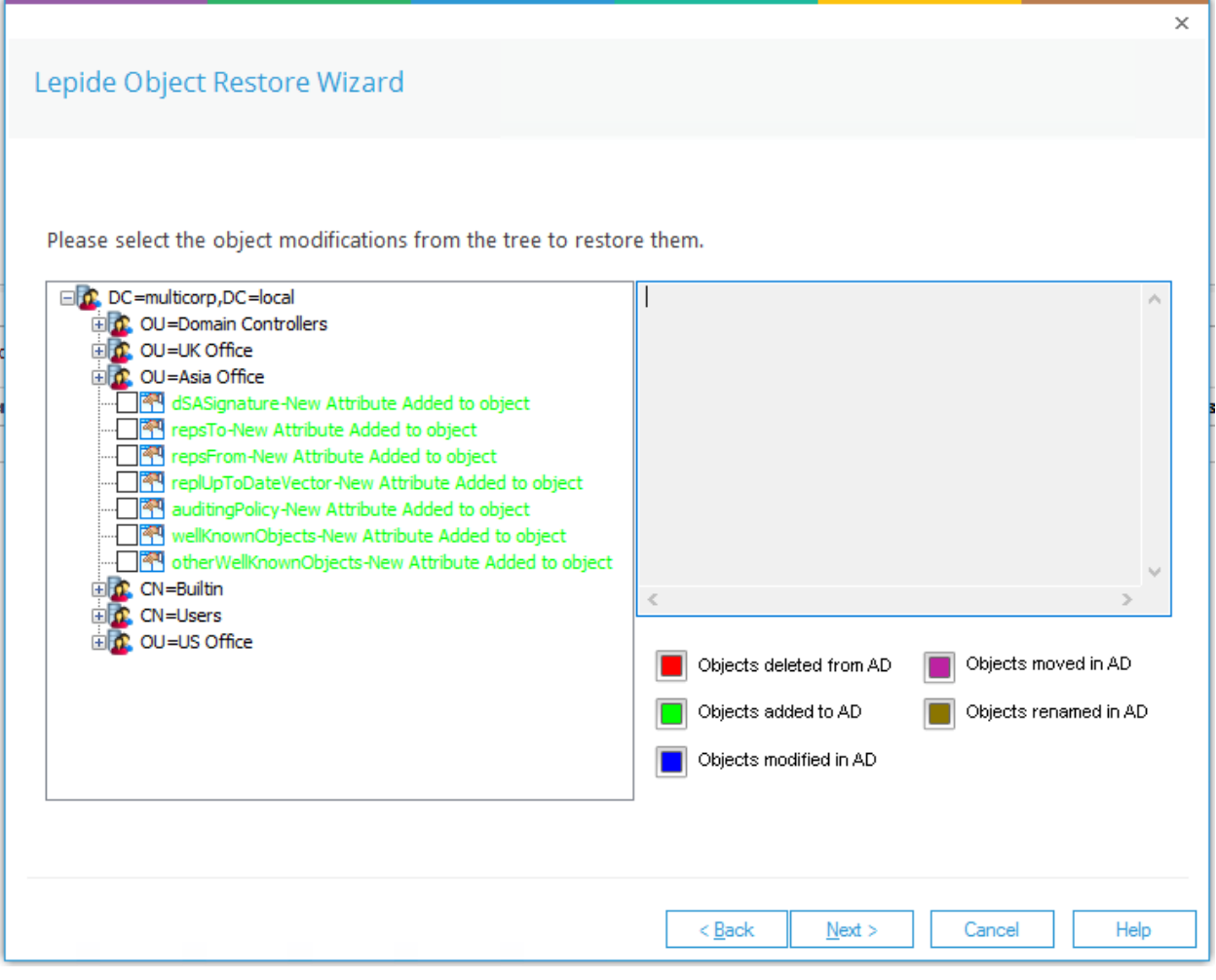

*Figure 41: Object Modifications* 

- The actions which can be selected are listed in a tree structure
- The text describing these actions is color coded according to the color key on the right-hand side of the dialog box
- In the example above, the text is green which shows that these objects have been added to Active Directory.
- 14. Check the boxes for the objects that you want to restore

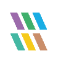

NOTE: It is essential to create a backup of the current Active Directory so that you can revert to this current state after restoring an object if required. See Section [4](#page-3-0) of this document for the steps on how to create a backup.

#### 15. Click Next once you have selected the objects to be restored

The following dialog box is displayed:

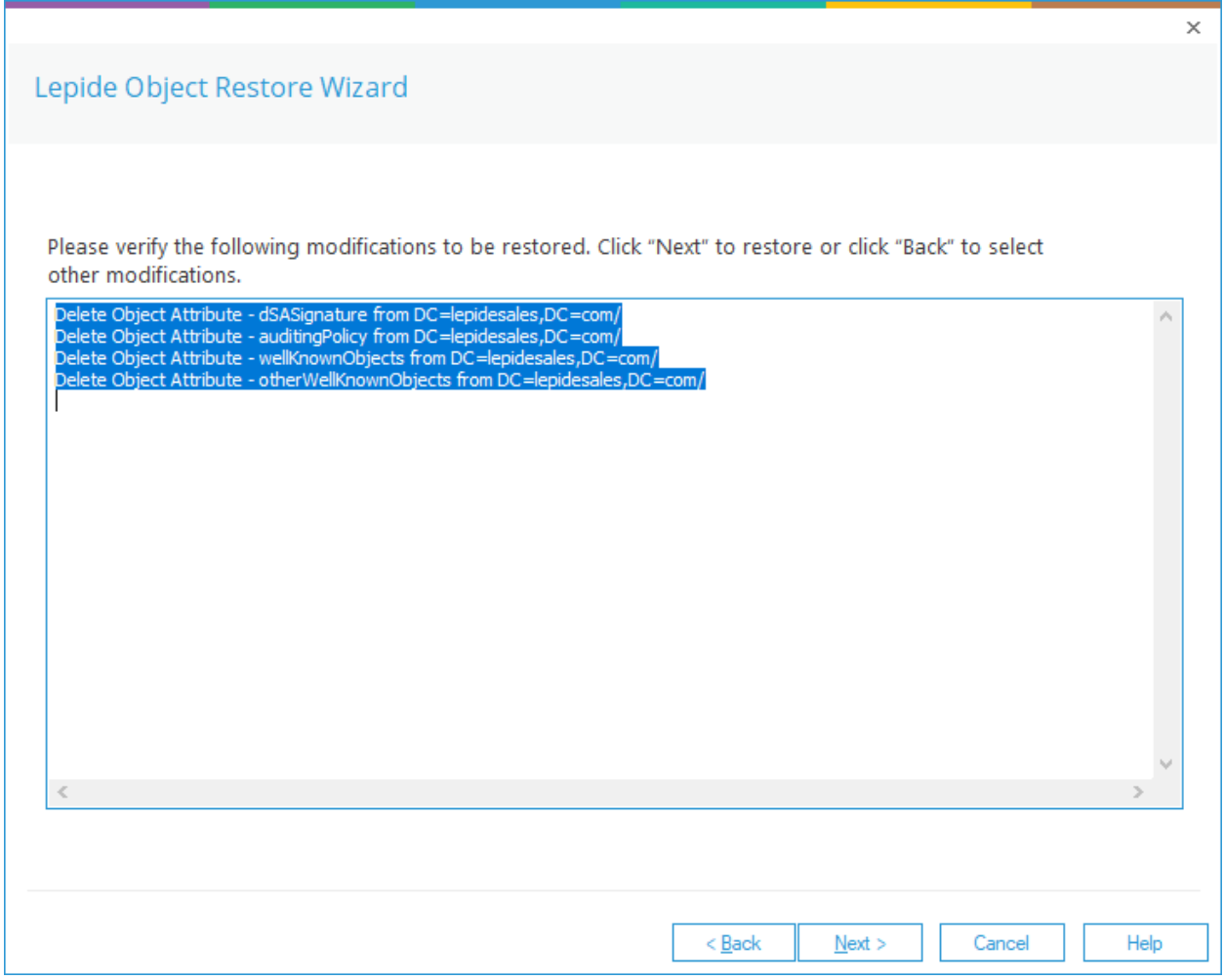

*Figure 42: Summary of Selected Objects to be Restored* 

• This dialog box lists the changes about to be restored.

16. Click Next to restore these changes or click Back to go back to the previous dialog box and make different selections.

Once you click Next, a message box will be displayed for confirmation of the action:

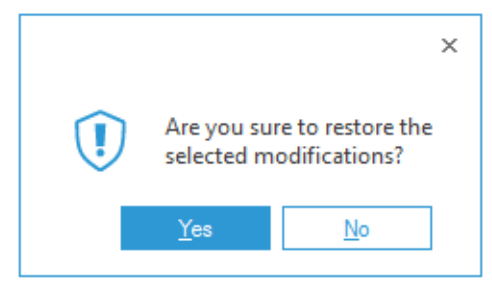

*Figure 43: Message Box asking for Confirmation*

- 17. Click Yes to start the restoration of modified or deleted objects
- The Lepide Object Restore Wizard runs to restore the objects

Once done, the following dialog box appears on the screen:

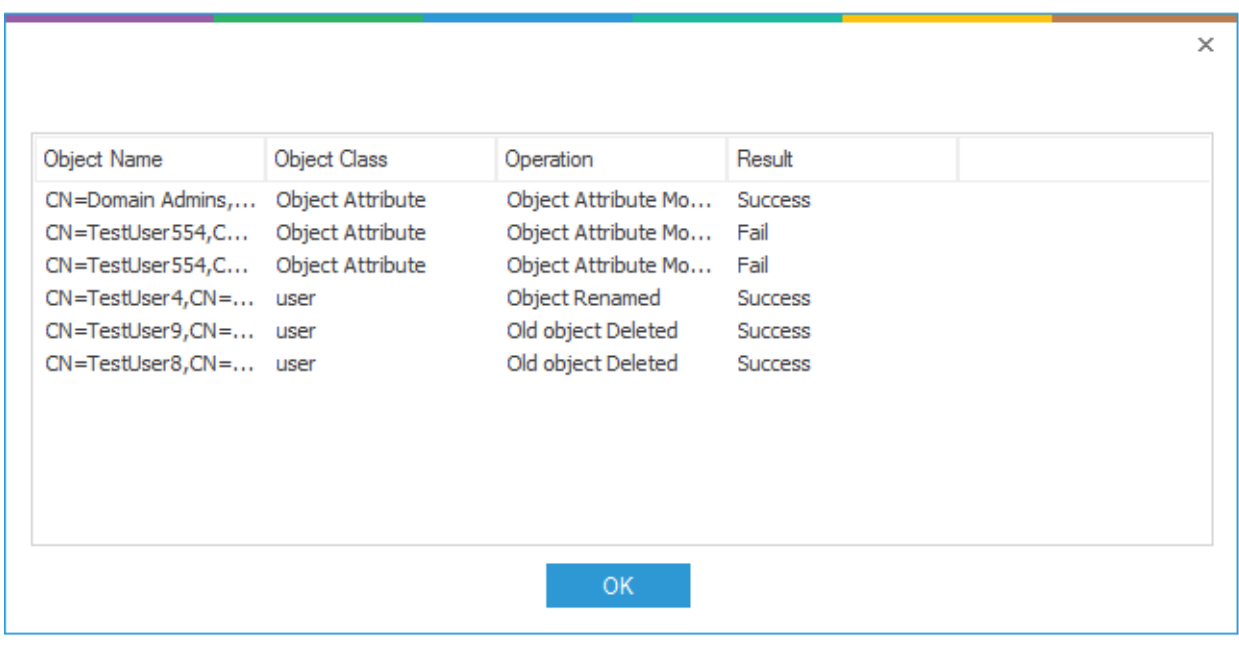

*Figure 44: Summary of Object Restoration* 

The objects that have been restored successfully will display the result Success. Their status will be Fail if they cannot be restored.

18. Click OK to close this summary box. It takes you back to the restore wizard

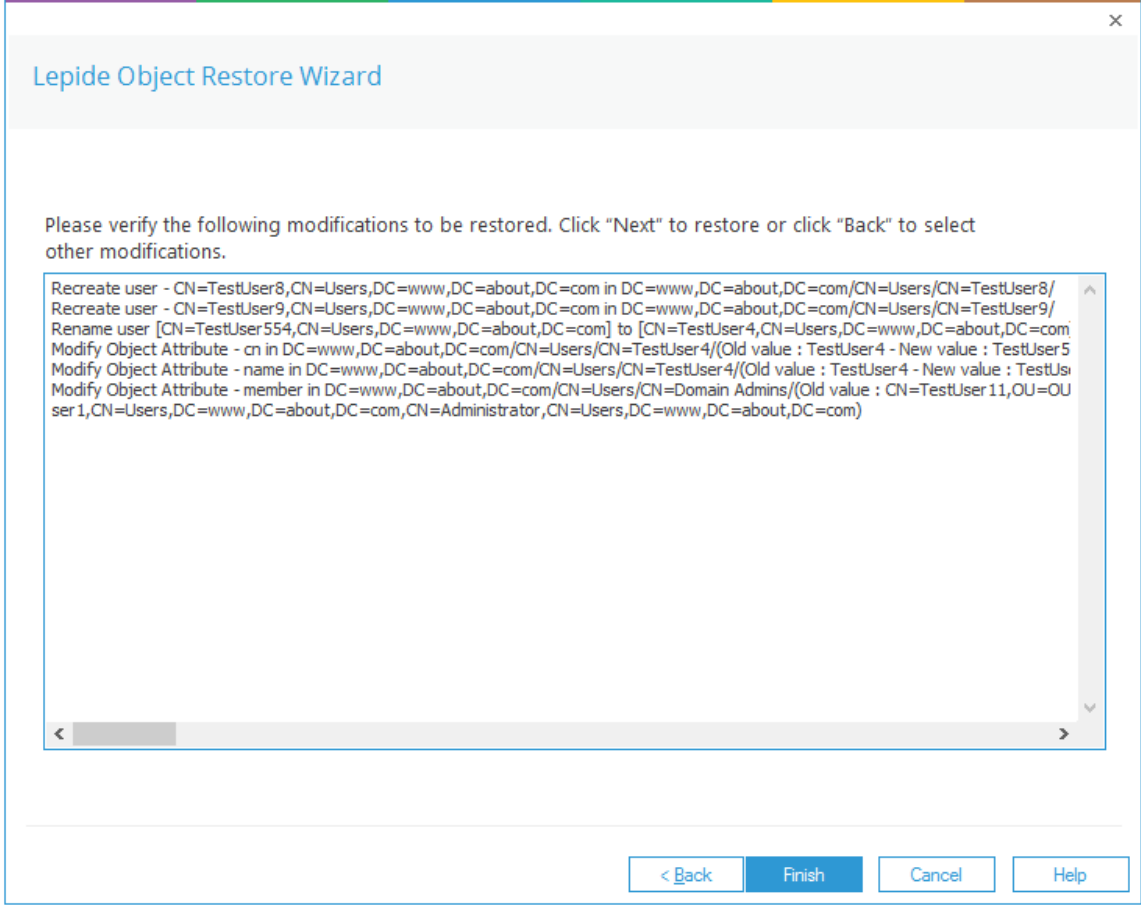

*Figure 45: Final Status of Object Restoration*

<sup>19.</sup> Click Finish to close the wizard

### <span id="page-42-0"></span>7.4. Restore Active Directory Objects from Tombstone

• Click the User and Behavior Entity Analytics icon **46** to display the States & Behavior window:

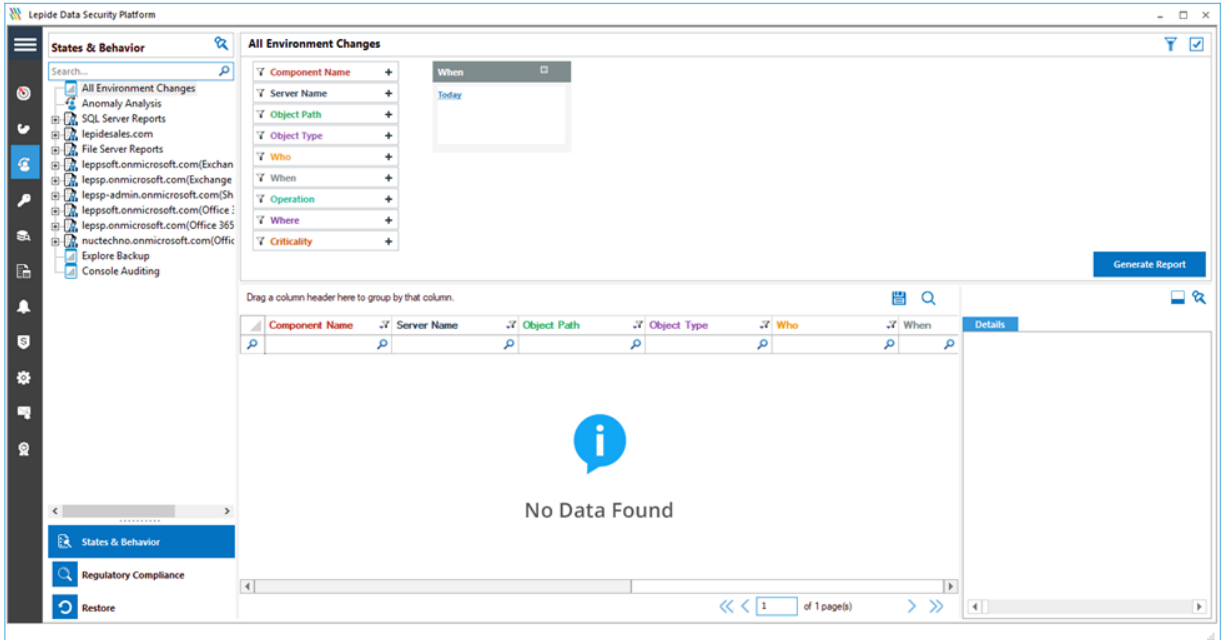

*Figure 46: States & Behavior Window* 

- On the lower left of the screen under States & Behavior is Restore
- Click the Restore icon **the Start the Lepide Object Restore Wizard**

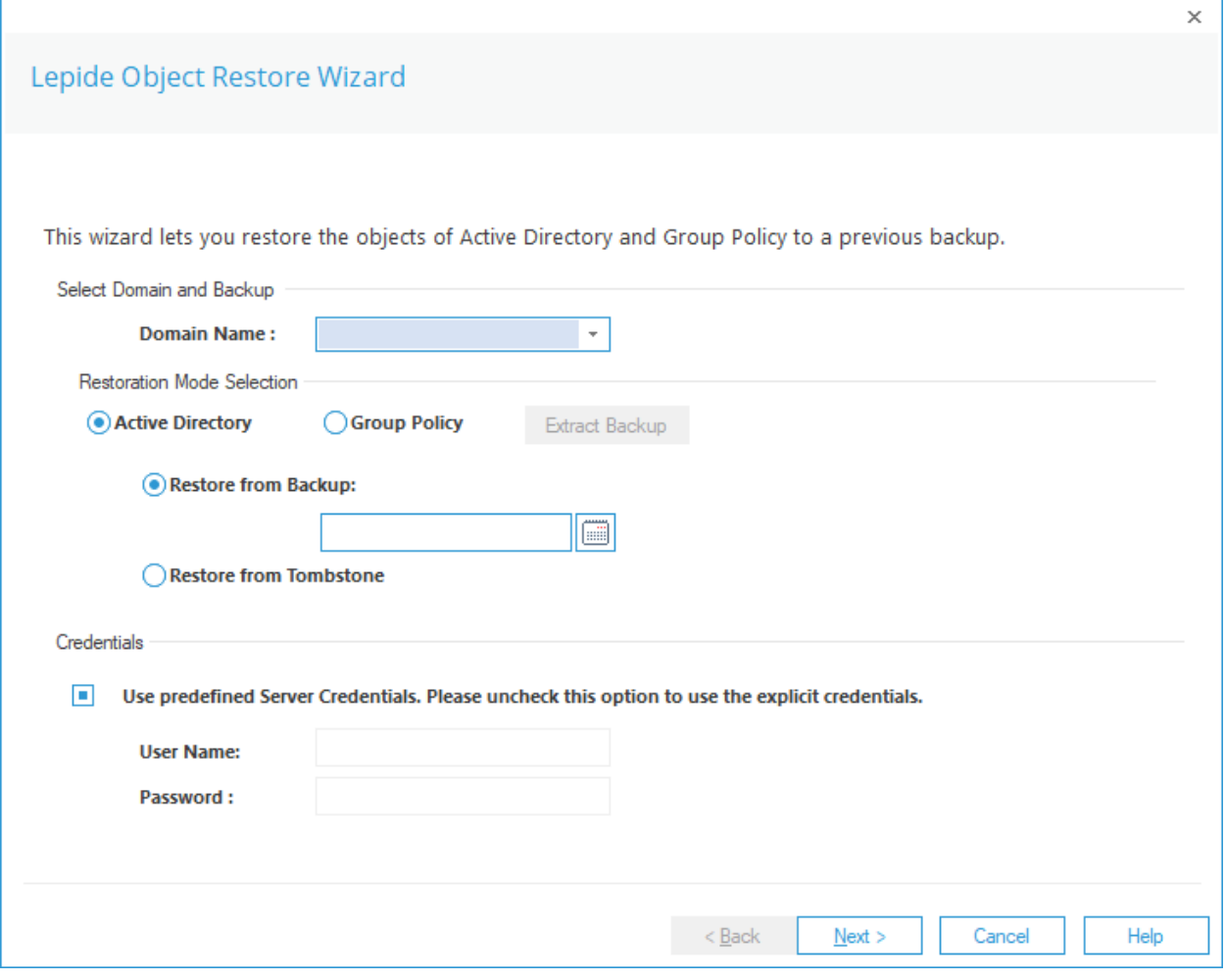

*Figure 47: Lepide Object Restore Wizard* 

- 1. Select the Domain Name from the drop-down list
- 2. From the Restoration Mode Selection section, select Restore from Tombstone

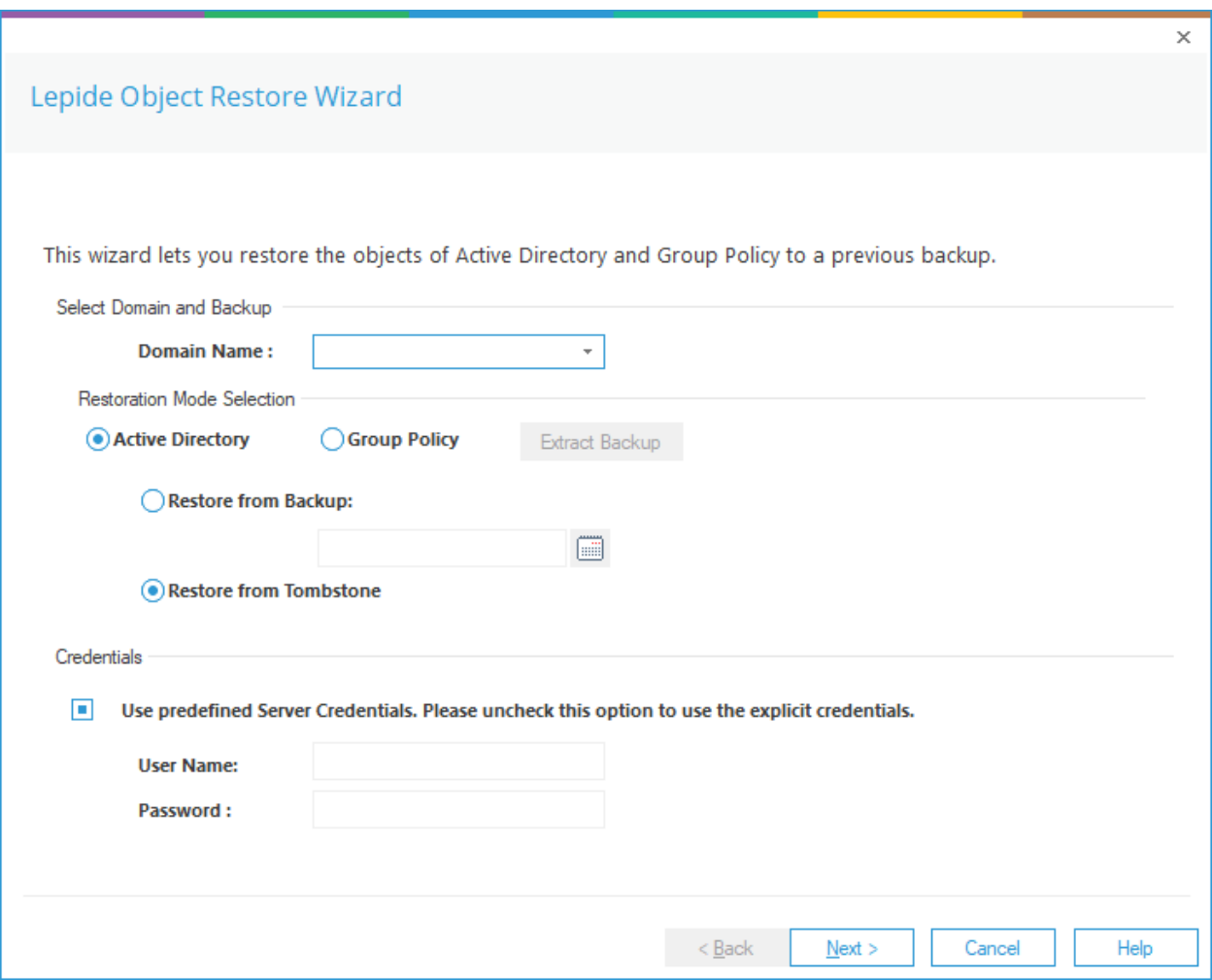

*Figure 48: Restore Wizard - Restore from Tombstone* 

#### 3. Click Next

This will read the tombstone folder and display the objects from this folder:

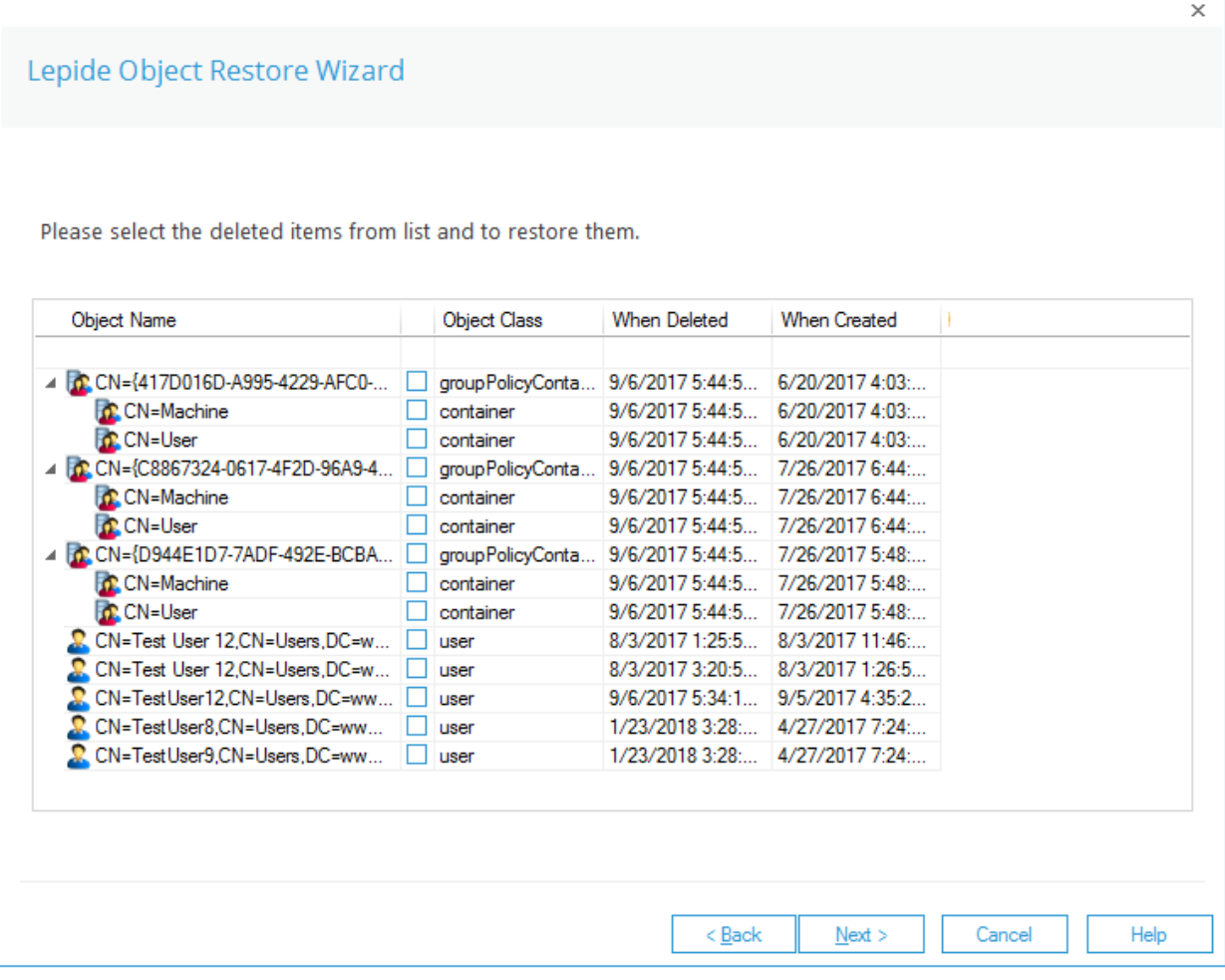

*Figure 49: Objects Available to be Restored* 

4. Select the objects that you want to restore

5. Click Next once you've selected the objects. This will display the details of the selected objects to be restored:

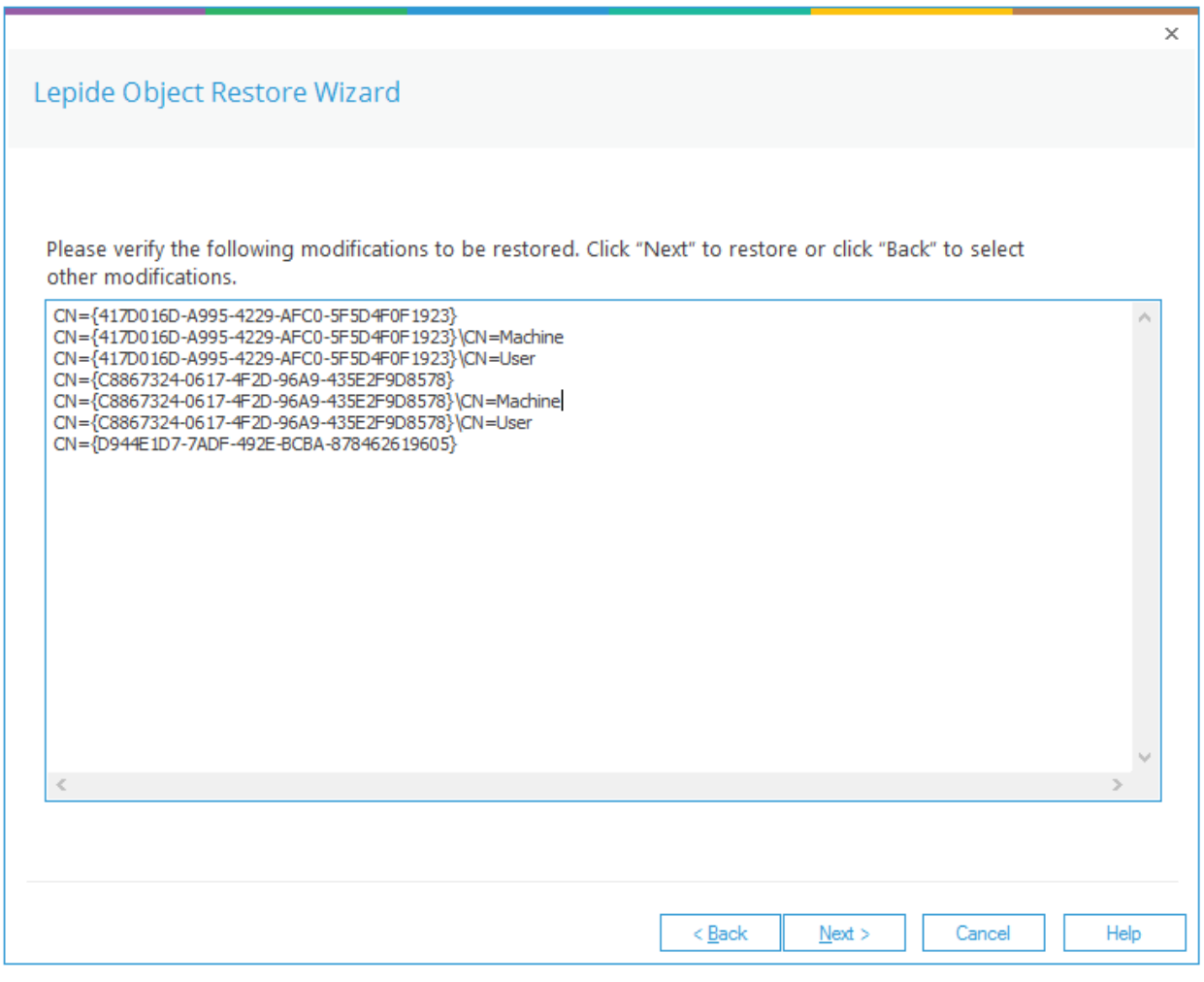

*Figure 50: Summary of Selected Objects to be Restored* 

6. Click Next to restore these changes or click Back to go back to the previous dialog box

Once you click Next, the Solution will ask to confirm your action:

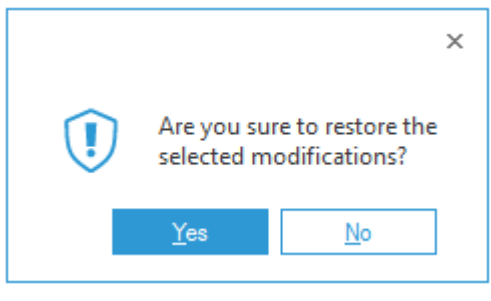

*Figure 51: Message Box asking for Confirmation*

7. Click Yes to start the process of restoring the selected objects to the real Active Directory environment from the tombstone folder.

The Lepide Object Restore Wizard will process to restore the objects. Once done, you'll receive the following screen.

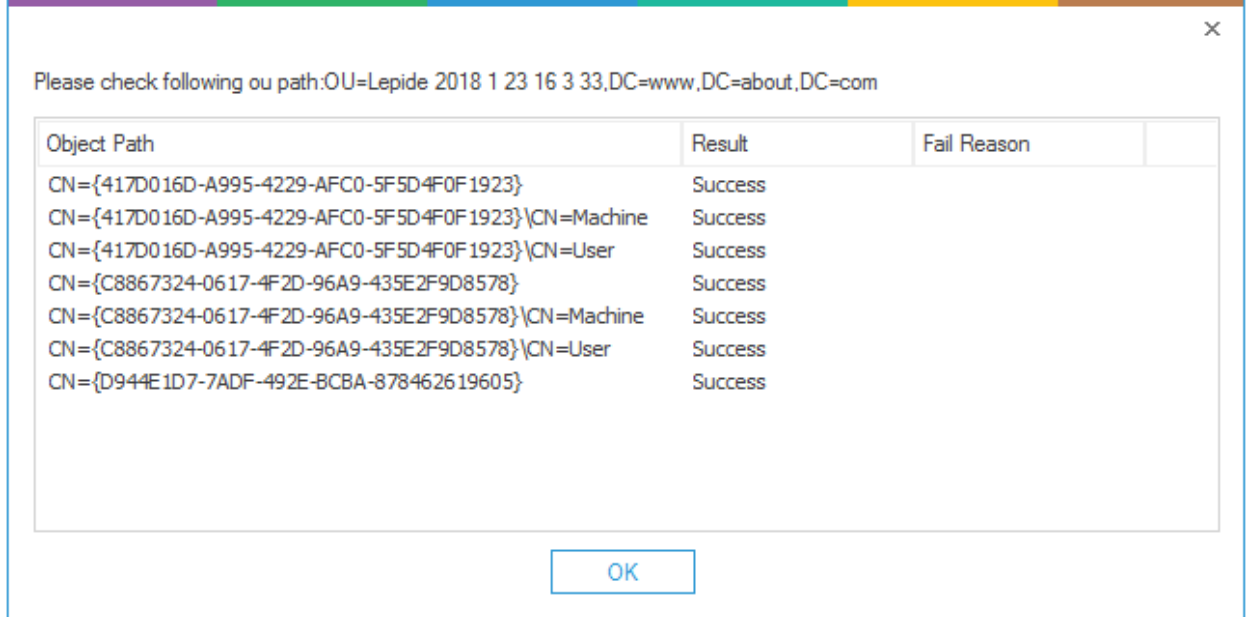

*Figure 52: Summary of Object Restoration* 

The objects that have been restored successfully will display the result Success. Their status will be Fail if they cannot be restored.

8. Click OK to close this summary box. This will take you back to the wizard

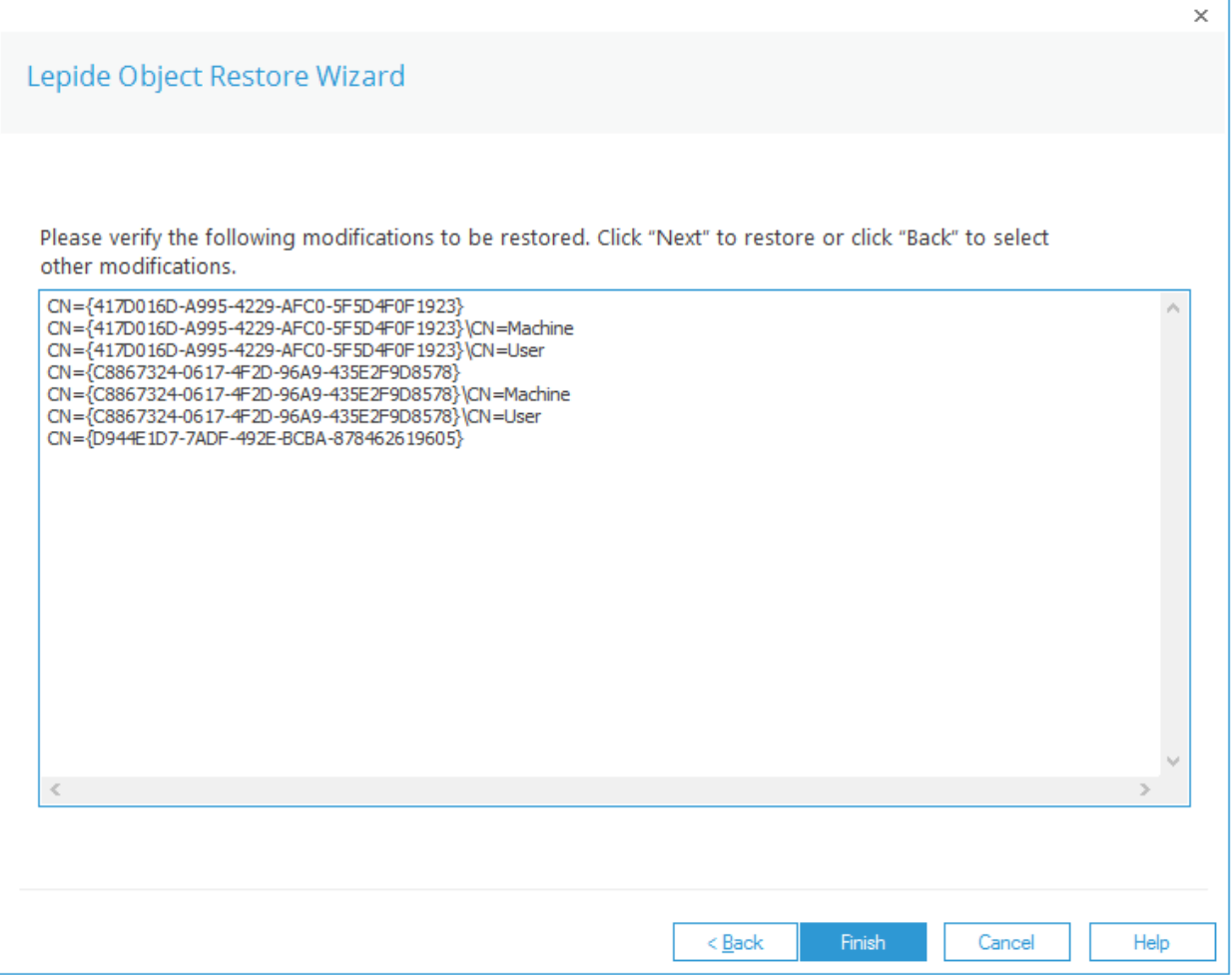

*Figure 53: Final Status of Object Restoration*

9. Click Finish to close the wizard

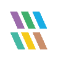

### <span id="page-49-0"></span>8.Restore Group Policy Objects

You can restore the state of complete Group Policy Objects at the domain level or the domain controller level. Please note that you cannot restore the individual group policies.

The current state of the Group Policy Objects at the domain level or the domain controller level can be restored with a state stored in the selected snapshot using the following steps.

NOTE: It is essential to create a backup of the current state of Group Policies so that you can revert to this current state after restoring a backup if required. See Section [4](#page-3-0) of this document for the steps on how to create a backup.

Follow the steps below to restore the added, deleted, renamed, or modified Group Policy Objects from a backup.

• Click the User and Behavior Entity Analytics icon **1999** to display the States & Behavior window:

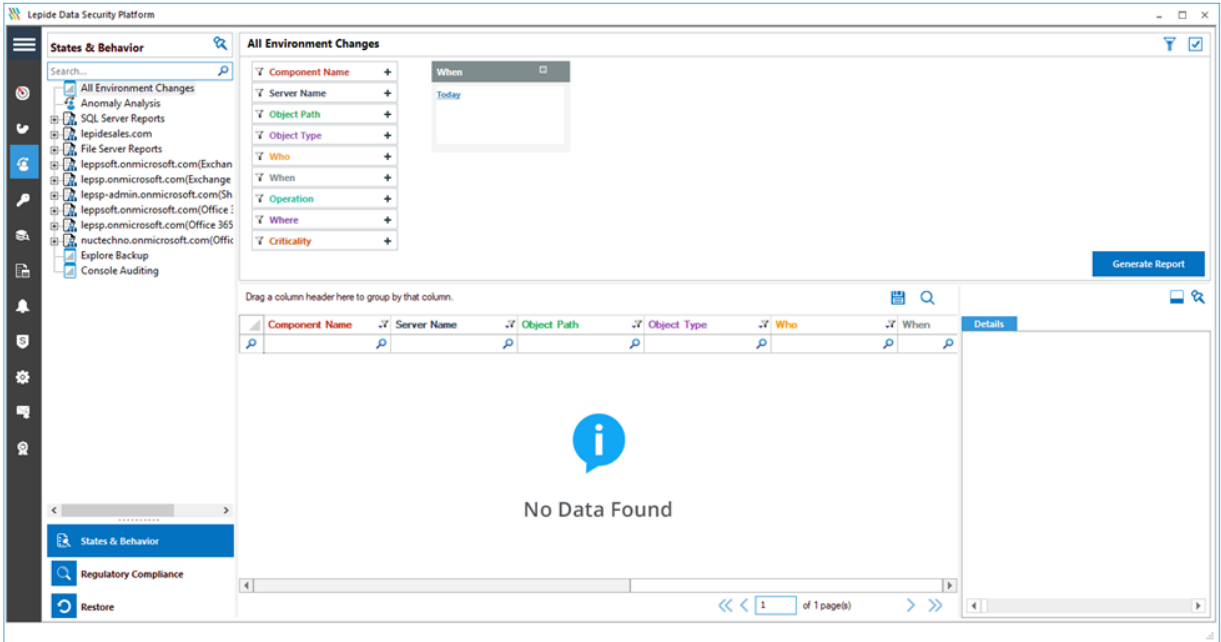

*Figure 54: States & Behavior Window* 

On the lower left of the screen under States & Behavior is Restore

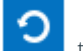

• Click the Restore icon the start the Lepide Object Restore Wizard:

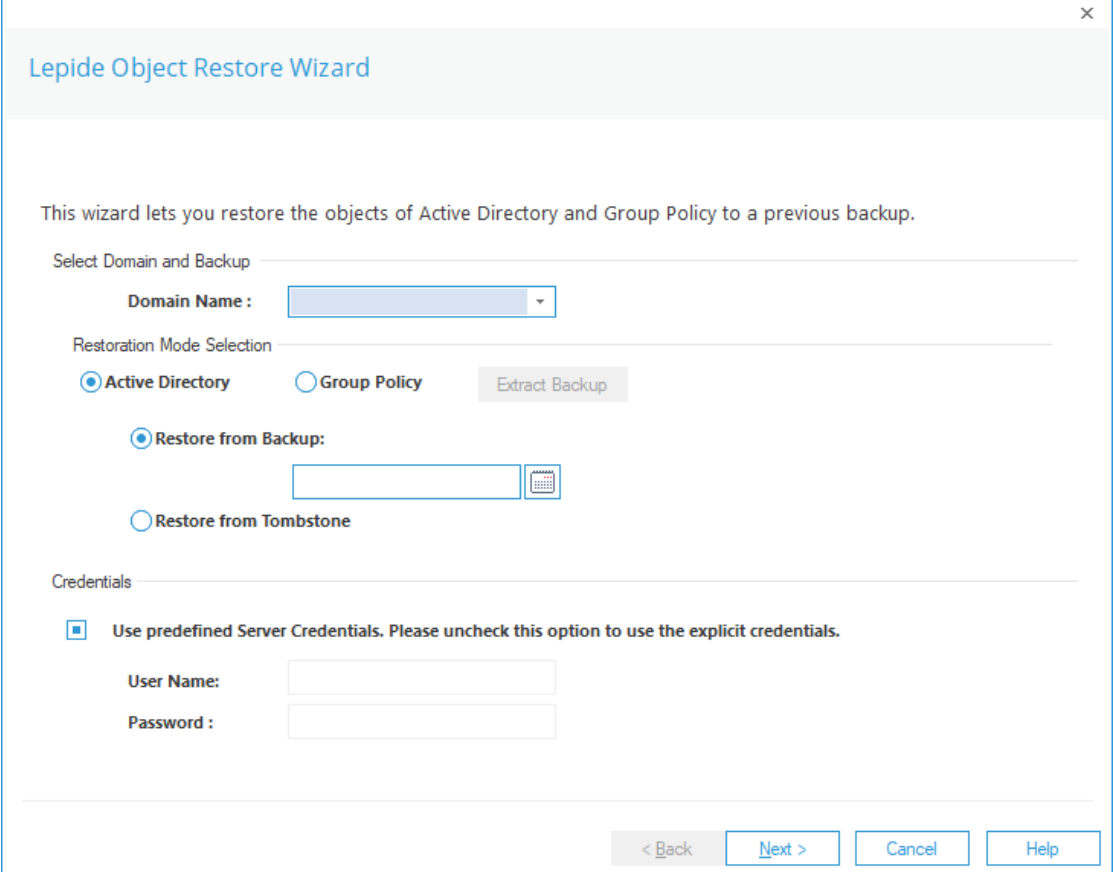

*Figure 55: Object Restore Wizard* 

- 1. Select the Domain Name from the drop-down list
- 2. From the Restoration Mode Selection section, choose Group Policy

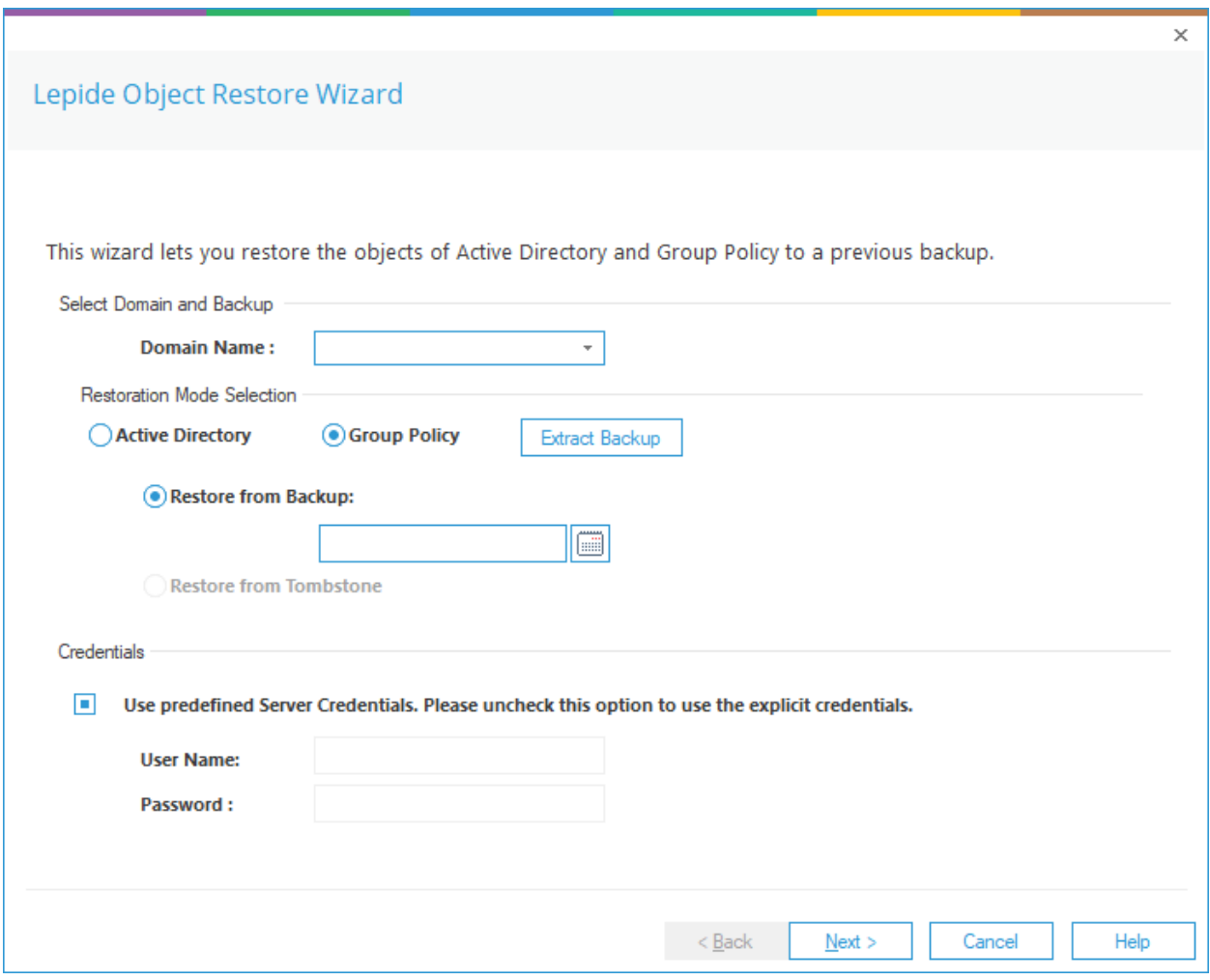

*Figure 56: Object Restore Wizard with Group Policy Selected* 

The **Extract Backup** button becomes enabled. For instructions on using the Group Policy Backup Extractor, please see Sectio[n 8.1](#page-59-0) [Group Policy Backup Extractor](#page-59-0) .

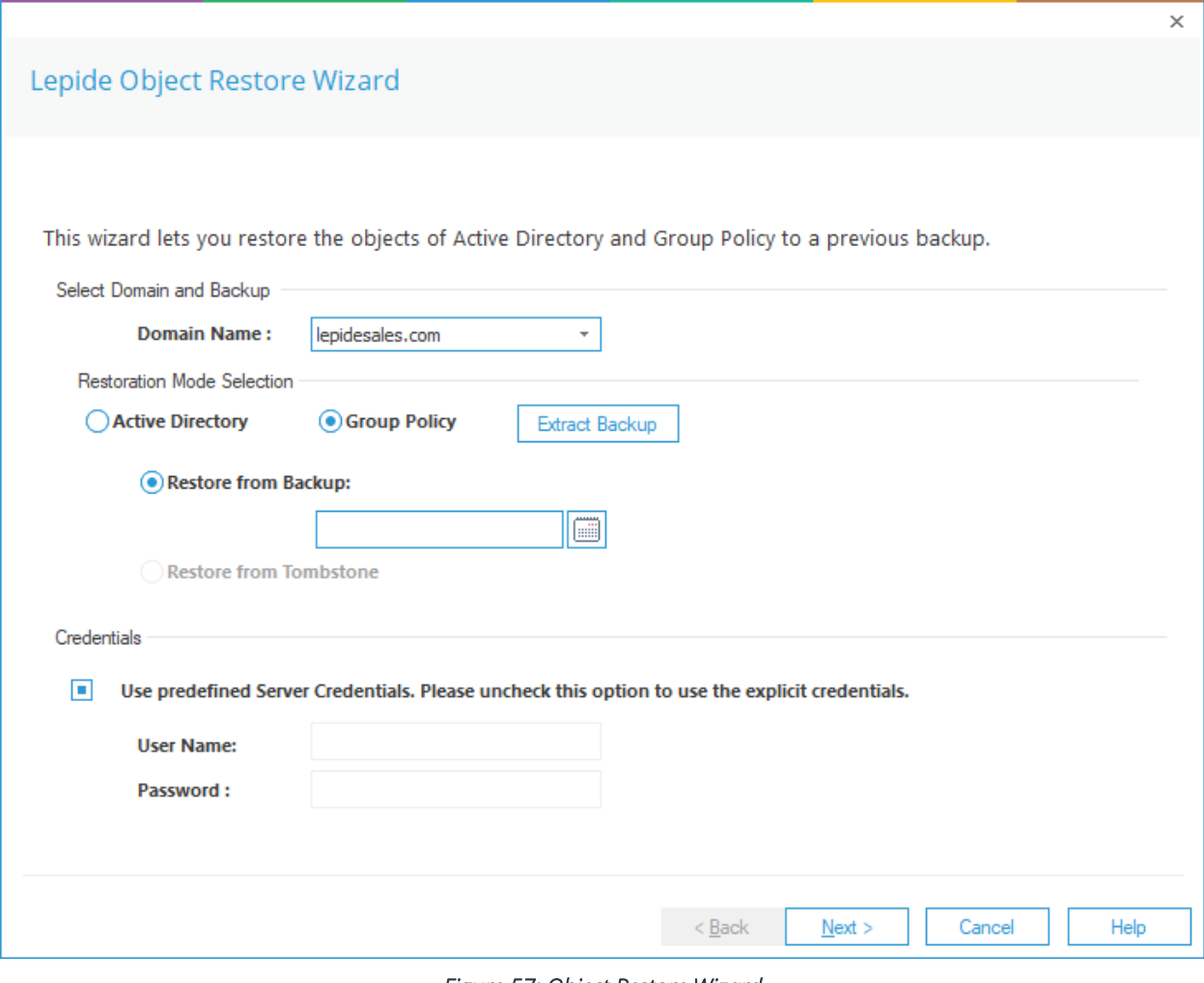

*Figure 57: Object Restore Wizard* 

3. Click the Calendar icon to choose a date. The following dialog box is displayed:

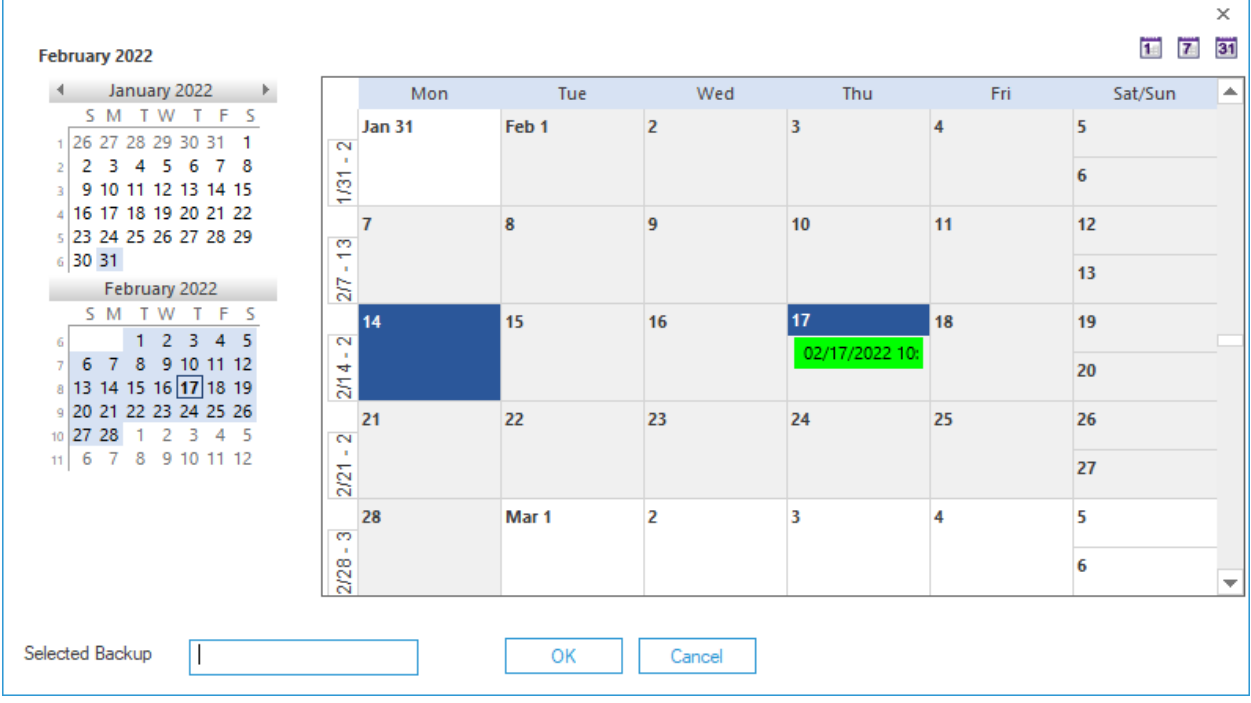

#### *Figure 58: Selecting a Backup*

This dialog box provides a way to select the required backup with the left panel showing the calendars by months and the right panel displaying either month, week or day depending on which view has been selected.

The backups will be displayed in date and time format.

To change the calendar view, use one of the three buttons at the top:

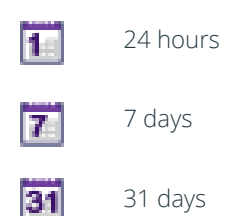

- 4. Find the backup you want to restore and click on it
- 5. The date and time will be displayed next to **Selected Backup** at the bottom of the dialog box:

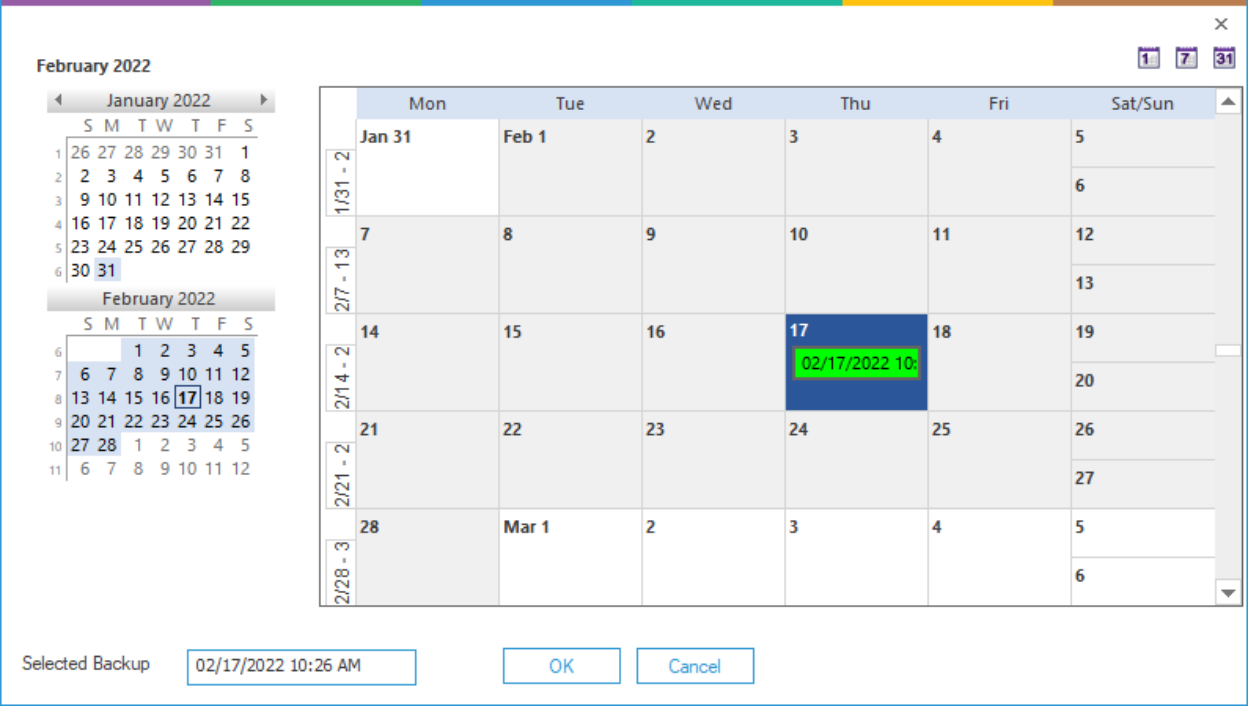

#### *Figure 59: Selected Backup*

- 6. Click OK to go back to the Lepide Object Restore Wizard:
- 7. If you want to use the same credentials as those provided while adding the domain, then keep the option Use predefined server credentials checked.

Alternatively, uncheck it and provide the username and password for explicit login credentials to restore the object(s).

8. Click Next

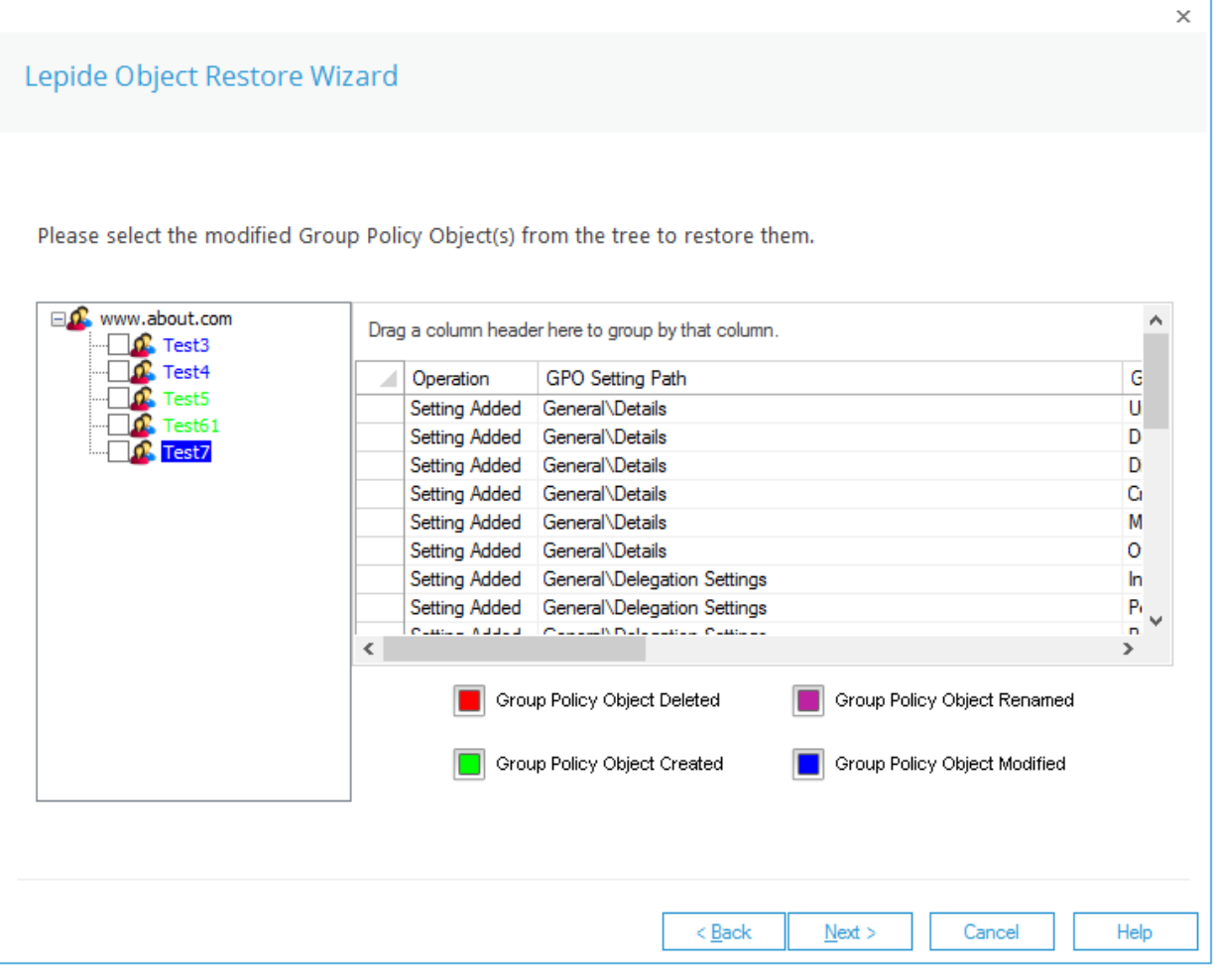

*Figure 60: Object Modifications* 

- The actions which can be selected are listed in a tree structure
- Click an object from the hierarchical tree to view the change details in the top right section
- The text describing these actions is color coded according to the colors code key
- 9. Check the boxes for the objects that you want to restore
- 10. Click Next once you have selected the objects to be restored.

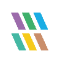

The following dialog box is displayed:

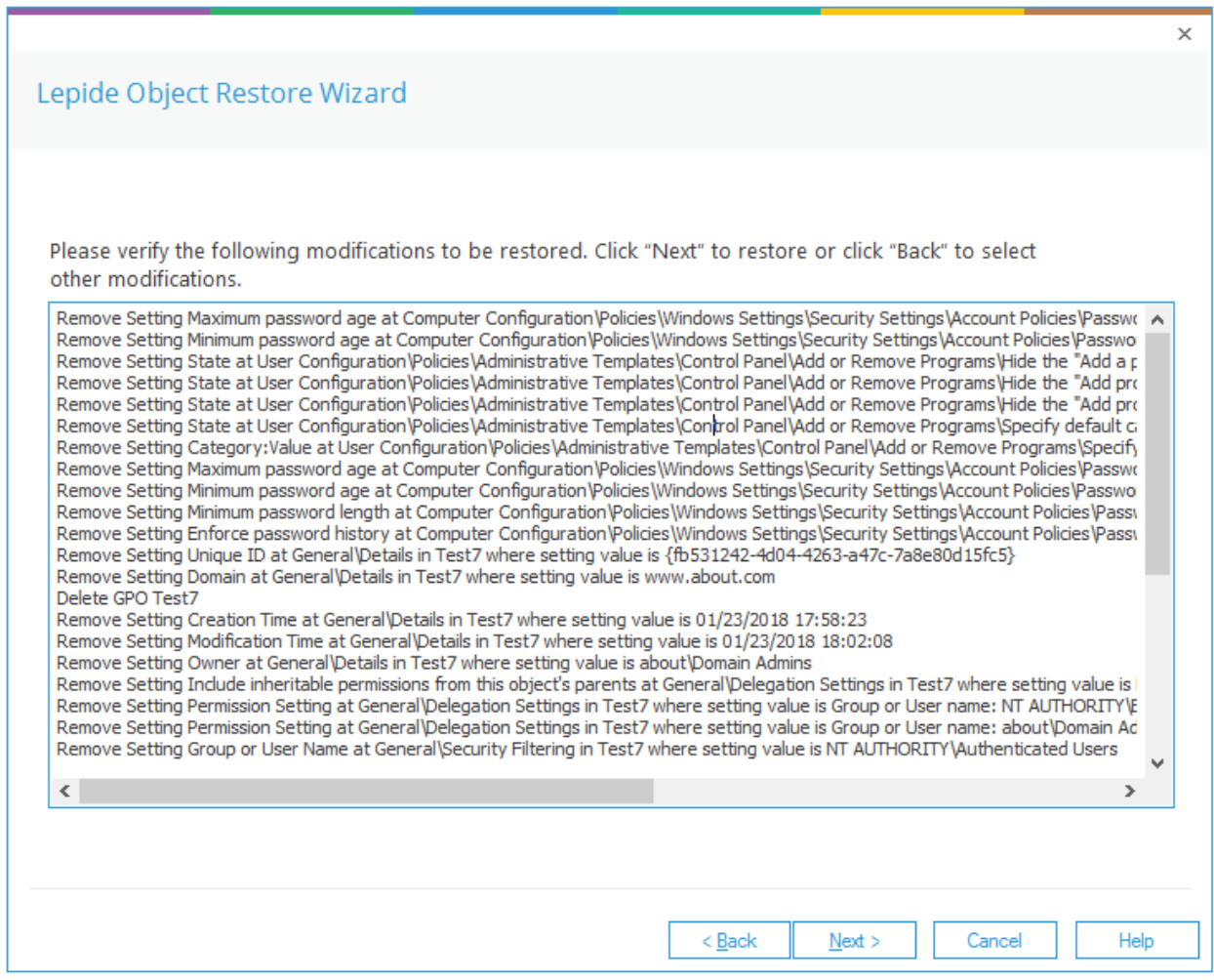

*Figure 61: Summary of Selected Objects to be Restored* 

• This dialog box lists the changes about to be restored.

NOTE: It is essential to create a backup of the entire state of Group Policiy Objects so that you can revert to this current state after restoring a backup if required. See Section [4](#page-3-0) of this document for the steps on how to create a backup.

11. Click Next to restore these changes or click Back to go back to the previous dialog box

A message box will be displayed for confirmation of the action:

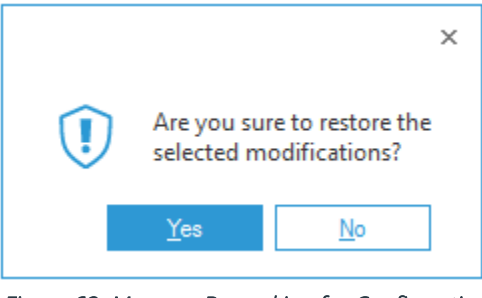

*Figure 62: Message Box asking for Confirmation*

12. Click Yes to start the restoration of modified or deleted objects

The Lepide Object Restore Wizard processes to restore the objects.

Once finished, the following screen will be displayed:

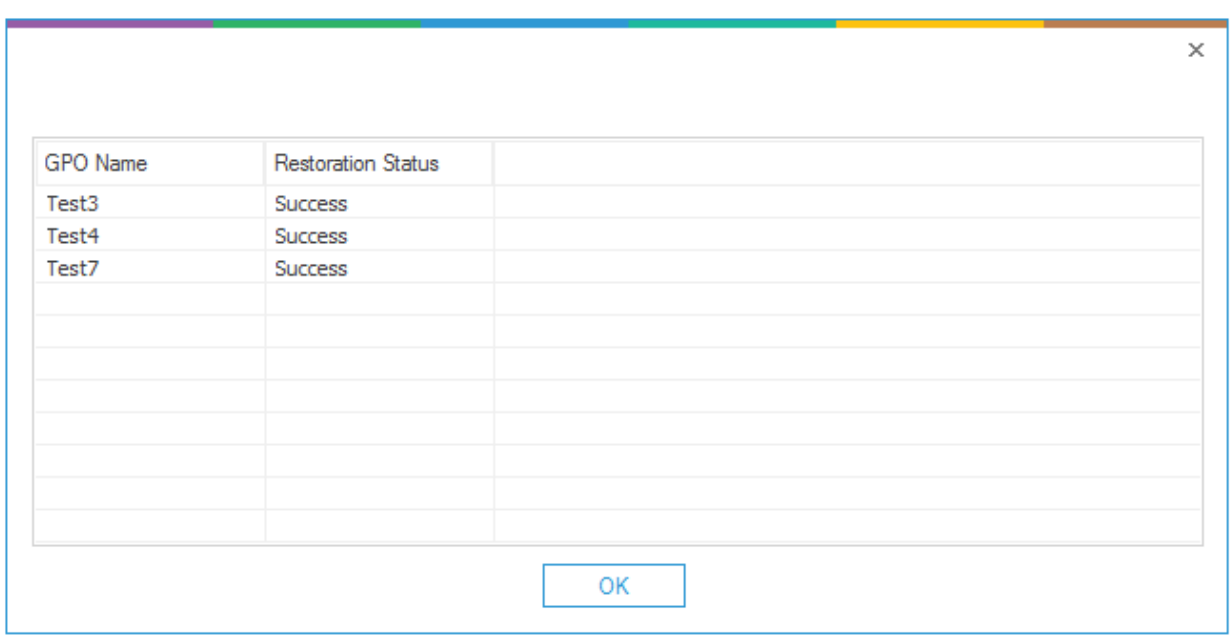

*Figure 63: Summary of Object Restoration* 

• The objects that have been restored successfully displays the result Success. Their status will be Fail if they cannot be restored.

13. Click OK to close this summary box. It takes you back to the restore wizard:

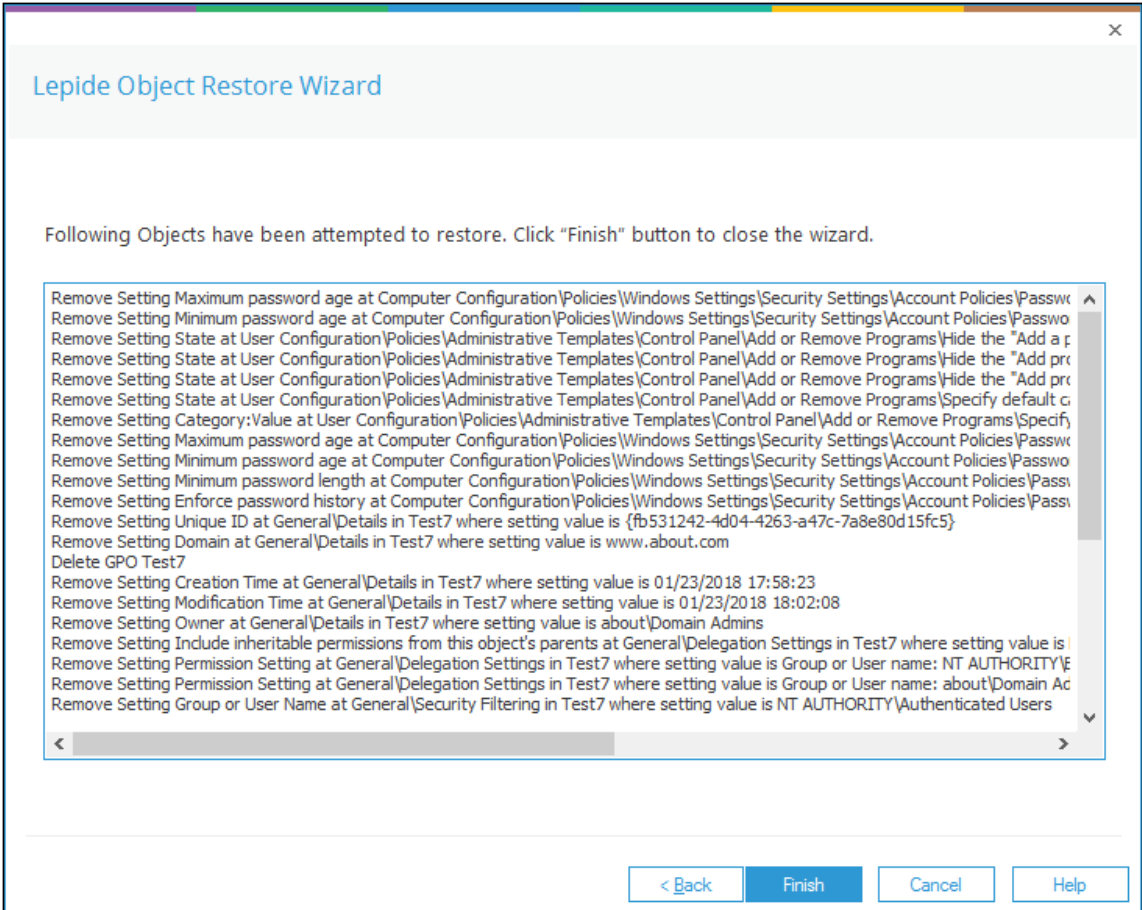

*Figure 64: Final Status of Object Restoration*

14. Click Finish to close the wizard

### <span id="page-59-0"></span>8.1. Group Policy Backup Extractor

As an alternative to restoring Group Policy Objects using the Object Restore Wizard, it is possible to extract Group Policy Objects to create a native file format and restore them outside of the Lepide Data Security Platform. To do this, the steps are as follows:

From the Lepide Object Restore Wizard dialog box, choose Group Policy

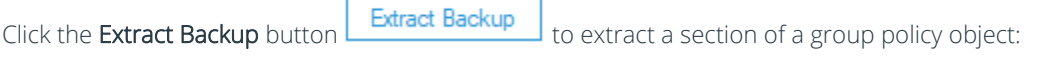

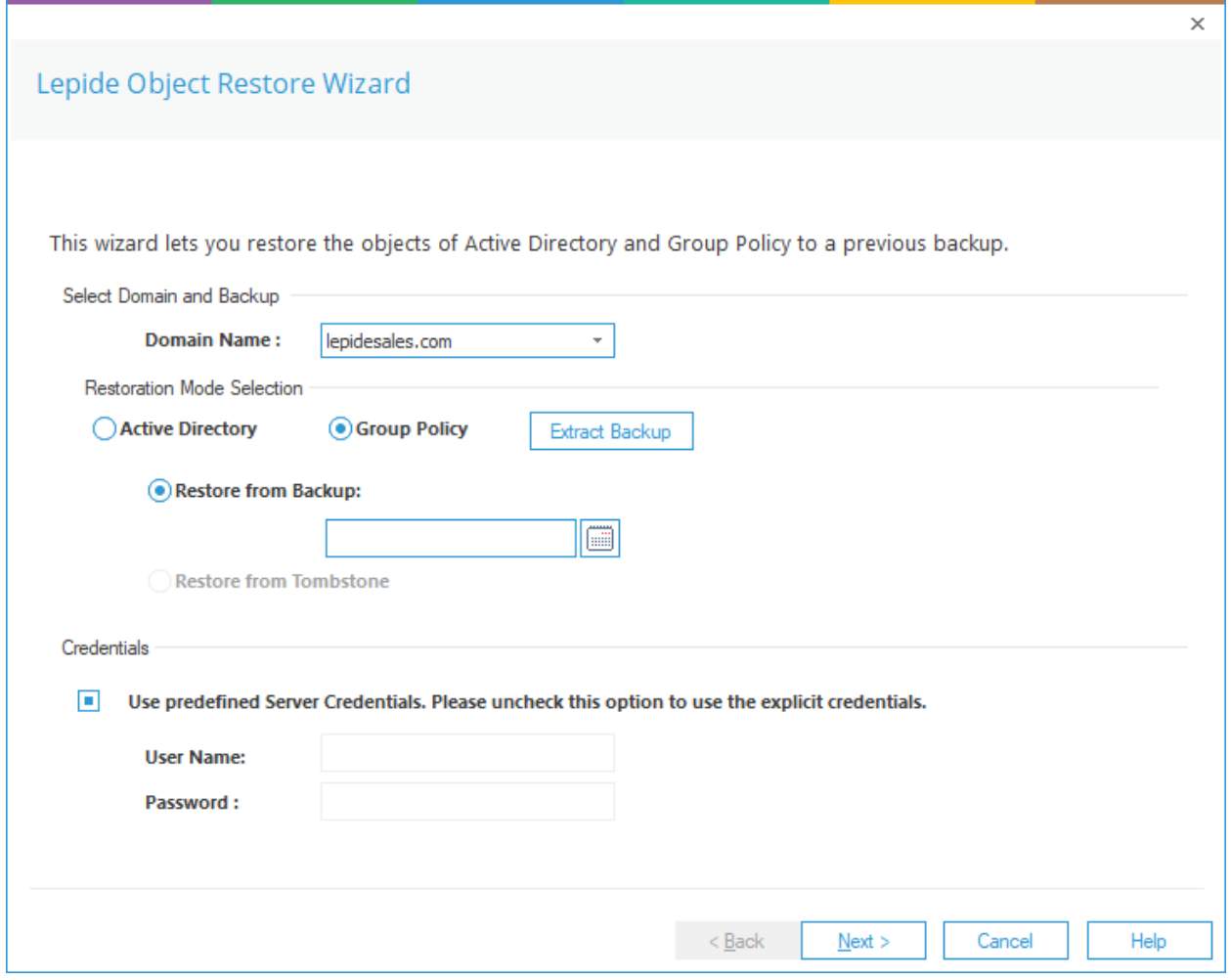

*Figure 65: Lepide Object Restore Wizard* 

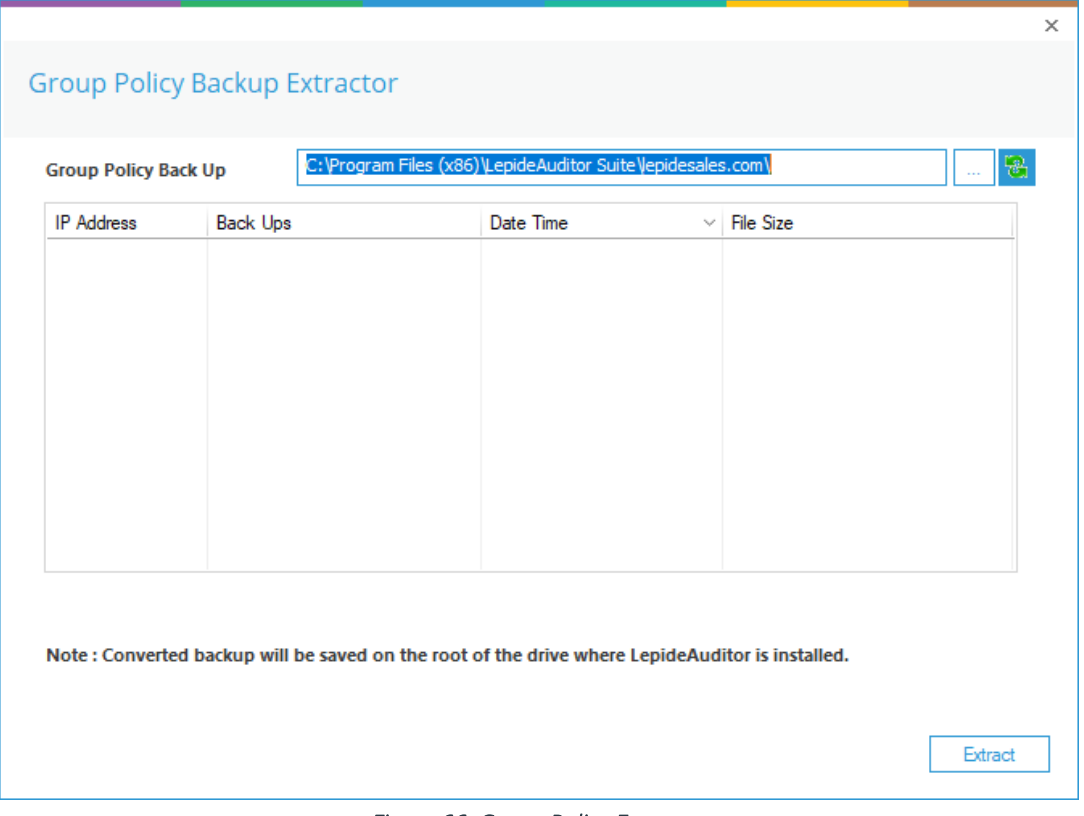

*Figure 66: Group Policy Extractor* 

This will extract the Group Policy in a format that can be used by a native Group Policy Management Console to restore the group policy objects.

- Select the backup
- Click Extract

The following message box appears:

<span id="page-60-0"></span>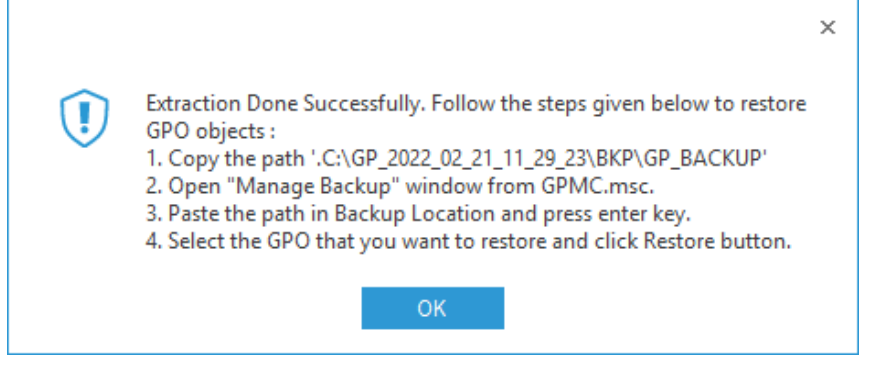

*Figure 67: Successful Extraction of GPO Backup* 

• Click OK

The extracted file will be displayed in the location it has been stored:

| GP_BACKUP<br>$\overline{\phantom{a}}$                                                                       |       |                                                                            |                                          |                            |  |  |  |  | $\times$          |  |  |
|----------------------------------------------------------------------------------------------------|-------|----------------------------------------------------------------------------|------------------------------------------|----------------------------|--|--|--|--|-------------------|--|--|
| File<br>Home                                                                                                | Share | View                                                                       |                                          |                            |  |  |  |  | Ø<br>$\checkmark$ |  |  |
| > This PC > Local Disk (C:) > GP_2022_02_21_11_29_23 > BKP > GP_BACKUP<br>Search GP_BACKUP<br>$\sim$ 0<br>个 |       |                                                                            |                                          |                            |  |  |  |  |                   |  |  |
|                                                                                                    |       | $\widehat{\phantom{a}}$<br>Name<br>Date modified<br>Size<br>Type           |                                          |                            |  |  |  |  |                   |  |  |
| <b>A</b> Quick access                                                                                       |       |                                                                            |                                          |                            |  |  |  |  |                   |  |  |
| $\Box$ Desktop                                                                                              | À     | {14B21A72-EB41-4017-81F4-619C976BA0<br>{33F8AF5E-522A-4D61-BE0E-9B381732CB | 2/21/2022 11:29 AM<br>2/21/2022 11:29 AM | File folder<br>File folder |  |  |  |  |                   |  |  |
| 晉<br>Documents                                                                                              | À     | {67C68BD2-2E80-4C42-85B7-080F84C922                                        | 2/21/2022 11:29 AM File folder           |                            |  |  |  |  |                   |  |  |
| Downloads                                                                                                   | À     | {74BF49C0-4637-482B-800A-0A14FCC932                                        | 2/21/2022 11:29 AM                       | File folder                |  |  |  |  |                   |  |  |
| Pictures                                                                                                    | À     | {D95F47C3-C3D6-480E-B15E-50C8904A2E                                        | 2/21/2022 11:29 AM File folder           |                            |  |  |  |  |                   |  |  |
|                                                                                                    |       | {E1136B4E-610E-4DC2-BBEC-B67327D96F 2/21/2022 11:29 AM File folder         |                                          |                            |  |  |  |  |                   |  |  |
| $\Box$ This PC                                                                                              |       | {ED14A6F4-584B-47FF-9D99-176224E88C                                        | 2/21/2022 11:29 AM File folder           |                            |  |  |  |  |                   |  |  |
| Network                                                                                                    |       | F9EF1A8E-EA1A-4E75-B06A-36CD37D98 2/21/2022 11:29 AM File folder           |                                          |                            |  |  |  |  |                   |  |  |
|                                                                                                    |       |                                                                            |                                          |                            |  |  |  |  |                   |  |  |
|                                                                                                    |       |                                                                            |                                          |                            |  |  |  |  |                   |  |  |
|                                                                                                    |       |                                                                            |                                          |                            |  |  |  |  |                   |  |  |
|                                                                                                    |       |                                                                            |                                          |                            |  |  |  |  |                   |  |  |
|                                                                                                    |       |                                                                            |                                          |                            |  |  |  |  |                   |  |  |
|                                                                                                    |       |                                                                            |                                          |                            |  |  |  |  |                   |  |  |
|                                                                                                    |       |                                                                            |                                          |                            |  |  |  |  |                   |  |  |
|                                                                                                    |       |                                                                            |                                          |                            |  |  |  |  |                   |  |  |
|                                                                                                    |       |                                                                            |                                          |                            |  |  |  |  |                   |  |  |
|                                                                                                    |       |                                                                            |                                          |                            |  |  |  |  |                   |  |  |
|                                                                                                    |       |                                                                            |                                          |                            |  |  |  |  |                   |  |  |
|                                                                                                    |       |                                                                            |                                          |                            |  |  |  |  |                   |  |  |
|                                                                                                    |       |                                                                            |                                          |                            |  |  |  |  |                   |  |  |
|                                                                                                    |       |                                                                            |                                          |                            |  |  |  |  |                   |  |  |
| State: 22 Shared<br>8 items                                                                                 |       |                                                                            |                                          |                            |  |  |  |  | <b>BELLET</b>     |  |  |

*Figure 68: Extracted File and Location* 

• Follow the instructions given above in the message box[, Figure 67](#page-60-0) to restore the Group Policy Object.

### <span id="page-62-0"></span>9.Support

If you are facing any issues whilst installing, configuring or using the solution, you can connect with our team using the below contact information.

#### Product Experts

USA/Canada: +1(0)-800-814-0578 UK/Europe: +44 (0) -208-099-5403 Rest of the World: +91 (0) -991-004-9028

#### Technical Gurus

USA/Canada: +1(0)-800-814-0578 UK/Europe: +44 (0) -208-099-5403 Rest of the World: +91(0)-991-085-4291

Alternatively, visit <https://www.lepide.com/contactus.html> to chat live with our team. You can also email your queries to the following addresses:

[sales@Lepide.com](mailto:sales@Lepide.com)

[support@Lepide.com](mailto:support@Lepide.com)

<span id="page-62-1"></span>To read more about the solution, visi[t https://www.lepide.com/data-security-platform/.](https://www.lepide.com/data-security-platform/)

### 10. Trademarks

Lepide Data Security Platform, Lepide Data Security Platform, Lepide Data Security Platform App, Lepide Data Security Platform App Server, Lepide Data Security Platform (Web Console), Lepide Data Security Platform Logon/Logoff Audit Module, Lepide Data Security Platform for Active Directory, Lepide Data Security Platform for Group Policy Object, Lepide Data Security Platform for Exchange Server, Lepide Data Security Platform for SQL Server, Lepide Data Security Platform SharePoint, Lepide Object Restore Wizard, Lepide Active Directory Cleaner, Lepide User Password Expiration Reminder, and LiveFeed are registered trademarks of Lepide Software Pvt Ltd.

All other brand names, product names, logos, registered marks, service marks and trademarks (except above of Lepide Software Pvt. Ltd.) appearing in this document are the sole property of their respective owners. These are purely used for informational purposes only.

Microsoft®, Active Directory®, Group Policy Object®, Exchange Server®, Exchange Online®, SharePoint®, and SQL Server® are either registered trademarks or trademarks of Microsoft Corporation in the United States and/or other countries.

NetApp® is a trademark of NetApp, Inc., registered in the U.S. and/or other countries.

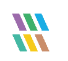